# cobra Documentation

Release 0.5.7

**Daniel Robert Hyduke and Ali Ebrahim** 

December 08, 2016

| 1  | Getting Started                                        |                            |  |  |  |  |
|----|--------------------------------------------------------|----------------------------|--|--|--|--|
|    | 1.1 Reactions          1.2 Metabolites                 | 4<br>5                     |  |  |  |  |
|    | 1.3 Genes                                              | 5                          |  |  |  |  |
| 2  | Building a Model                                       | 7                          |  |  |  |  |
| 3  | Reading and Writing Models  3.1 SBML                   | 11<br>11<br>12<br>12<br>12 |  |  |  |  |
| 4  | Simulating with FBA  4.1 Running FBA                   | 13<br>13<br>14<br>15<br>17 |  |  |  |  |
| 5  | Simulating Deletions 5.1 Single Deletions              | 19<br>19<br>20             |  |  |  |  |
| 6  | Phenotype Phase Plane                                  |                            |  |  |  |  |
| 7  | Mixed-Integer Linear Programming 7.1 Ice Cream         | 27<br>27<br>28<br>29       |  |  |  |  |
| 8  | Quadratic Programming                                  | 31                         |  |  |  |  |
| 9  | Loopless FBA                                           | 35                         |  |  |  |  |
| 10 | Gapfilling         10.1 GrowMatch          10.2 SMILEY | <b>39</b><br>39<br>40      |  |  |  |  |
| 11 | Solver Interface                                       | 41                         |  |  |  |  |

|    | 11.1<br>11.2         | Attributes and functions                         |    |  |  |  |  |
|----|----------------------|--------------------------------------------------|----|--|--|--|--|
| 12 | Using                | g the COBRA toolbox with cobrapy                 | 47 |  |  |  |  |
| 13 | FAQ                  |                                                  | 49 |  |  |  |  |
|    | 13.1                 | How do I install cobrapy?                        | 49 |  |  |  |  |
|    |                      | How do I cite cobrapy?                           | 49 |  |  |  |  |
|    |                      |                                                  | 49 |  |  |  |  |
|    | 13.4                 | How do I delete a gene?                          | 50 |  |  |  |  |
|    | 13.5                 | How do I change the reversibility of a Reaction? | 50 |  |  |  |  |
|    | 13.6                 | How do I generate an LP file from a COBRA model? | 50 |  |  |  |  |
|    | 13.7                 | How do I visualize my flux solutions?            | 51 |  |  |  |  |
| 14 | cobra                | a package                                        | 53 |  |  |  |  |
|    |                      | Subpackages                                      | 53 |  |  |  |  |
|    | 14.2                 | Module contents                                  | 80 |  |  |  |  |
| 15 | 5 Indices and tables |                                                  |    |  |  |  |  |
| Рy | ython Module Index   |                                                  |    |  |  |  |  |

For installation instructions, please see INSTALL.rst.

Many of the examples below are viewable as IPython notebooks, which can be viewed at nbviewer.

Contents 1

2 Contents

# **Getting Started**

To begin with, cobrapy comes with bundled models for *Salmonella* and *E. coli*, as well as a "textbook" model of *E. coli* core metabolism. To load a test model, type

```
In [1]: from __future__ import print_function
    import cobra.test

# "ecoli" and "salmonella" are also valid arguments
    model = cobra.test.create_test_model("textbook")
```

The reactions, metabolites, and genes attributes of the cobrapy model are a special type of list called a DictList, and each one is made up of Reaction, Metabolite and Gene objects respectively.

Just like a regular list, objects in the DictList can be retrived by index. For example, to get the 30th reaction in the model (at index 29 because of 0-indexing):

```
In [3]: model.reactions[29]
Out[3]: <Reaction EX_glu__L_e at 0x7f56b0ea3198>
```

Addictionally, items can be retrived by their id using the get\_by\_id() function. For example, to get the cytosolic atp metabolite object (the id is "atp\_c"), we can do the following:

```
In [4]: model.metabolites.get_by_id("atp_c")
Out[4]: <Metabolite atp_c at 0x7f56b0ed7cc0>
```

As an added bonus, users with an interactive shell such as IPython will be able to tab-complete to list elements inside a list. While this is not recommended behavior for most code because of the possibility for characters like "-" inside ids, this is very useful while in an interactive prompt:

```
In [5]: model.reactions.EX_glc__D_e.lower_bound
Out[5]: -10.0
```

### 1.1 Reactions

We will consider the reaction glucose 6-phosphate isomerase, which interconverts glucose 6-phosphate and fructose 6-phosphate. The reaction id for this reaction in our test model is PGI.

We can view the full name and reaction catalyzed as strings

We can also view reaction upper and lower bounds. Because the pgi.lower\_bound < 0, and pgi.upper\_bound > 0, pgi is reversible

We can also ensure the reaction is mass balanced. This function will return elements which violate mass balance. If it comes back empty, then the reaction is mass balanced.

```
In [9]: pgi.check_mass_balance()
Out[9]: {}
```

In order to add a metabolite, we pass in a dict with the metabolite object and its coefficient

The reaction is no longer mass balanced

```
In [11]: pgi.check_mass_balance()
Out[11]: {'H': -1.0, 'charge': -1.0}
```

We can remove the metabolite, and the reaction will be balanced once again.

It is also possible to build the reaction from a string. However, care must be taken when doing this to ensure reaction id's match those in the model. The direction of the arrow is also used to update the upper and lower bounds.

```
In [13]: pgi.reaction = "g6p_c --> f6p_c + h_c + green_eggs + ham"
unknown metabolite 'green_eggs' created
unknown metabolite 'ham' created
In [14]: pgi.reaction
```

### 1.2 Metabolites

We will consider cytosolic atp as our metabolite, which has the id atp\_c in our test model.

We can print out the metabolite name and compartment (cytosol in this case).

We can see that ATP is a charged molecule in our model.

```
In [18]: atp.charge
Out[18]: -4
```

We can see the chemical formula for the metabolite as well.

```
In [19]: print(atp.formula)
C10H12N5O13P3
```

The reactions attribute gives a frozenset of all reactions using the given metabolite. We can use this to count the number of reactions which use atp.

```
In [20]: len(atp.reactions)
Out[20]: 13
```

A metabolite like glucose 6-phosphate will participate in fewer reactions.

### 1.3 Genes

The gene\_reaction\_rule is a boolean representation of the gene requirements for this reaction to be active as described in Schellenberger et al 2011 Nature Protocols 6(9):1290-307.

The GPR is stored as the gene\_reaction\_rule for a Reaction object as a string.

1.2. Metabolites 5

```
Out[22]: 'b4025'
Corresponding gene objects also exist. These objects are tracked by the reactions itself, as well as by the model
In [23]: pgi.genes
Out[23]: frozenset({<Gene b4025 at 0x7f56b0e8fac8>})
In [24]: pgi_gene = model.genes.get_by_id("b4025")
          pgi_gene
Out[24]: <Gene b4025 at 0x7f56b0e8fac8>
Each gene keeps track of the reactions it catalyzes
In [25]: pgi_gene.reactions
Out[25]: frozenset({<Reaction PGI at 0x7f56b0e396d8>})
Altering the gene_reaction_rule will create new gene objects if necessary and update all relationships.
In [26]: pgi.gene_reaction_rule = "(spam or eggs)"
          pgi.genes
Out [26]: frozenset ({\langle Gene eggs at 0x7f56b0e35ba8 \rangle}, {\langle Gene spam at 0x7f56b0e390f0 \rangle})
In [27]: pgi_gene.reactions
Out[27]: frozenset()
Newly created genes are also added to the model
In [28]: model.genes.get_by_id("spam")
Out[28]: <Gene spam at 0x7f56b0e390f0>
The delete_model_genes function will evaluate the gpr and set the upper and lower bounds to 0 if the reaction is
knocked out. This function can preserve existing deletions or reset them using the cumulative_deletions flag.
In [29]: cobra.manipulation.delete_model_genes(model, ["spam"],
                                                       cumulative_deletions=True)
          print("after 1 KO: %4d < flux_PGI < %4d" %</pre>
                  (pgi.lower_bound, pgi.upper_bound))
          cobra.manipulation.delete_model_genes(model, ["eggs"],
                                                       cumulative deletions=True)
          print("after 2 KO: %4d < flux_PGI < %4d" %</pre>
                  (pgi.lower_bound, pgi.upper_bound))
after 1 KO: -1000 < flux PGI < 1000
                  0 < flux PGI <
after 2 KO:
The undelete model genes can be used to reset a gene deletion
In [30]: cobra.manipulation.undelete_model_genes(model)
          print(pgi.lower_bound, "< pgi <", pgi.upper_bound)</pre>
-1000 < pqi < 1000
```

# **Building a Model**

This simple example demonstrates how to create a model, create a reaction, and then add the reaction to the model.

We'll use the '3OAS140' reaction from the STM 1.0 model:

```
1.0 \text{ malACP[c]} + 1.0 \text{ h[c]} + 1.0 \text{ ddcaACP[c]} \rightarrow 1.0 \text{ co2[c]} + 1.0 \text{ ACP[c]} + 1.0 \text{ 3omrsACP[c]}
```

First, create the model and reaction.

```
In [1]: from cobra import Model, Reaction, Metabolite
    # Best practise: SBML compliant IDs
    cobra_model = Model('example_cobra_model')

reaction = Reaction('30AS140')
    reaction.name = '3 oxoacyl acyl carrier protein synthase n C140 '
    reaction.subsystem = 'Cell Envelope Biosynthesis'
    reaction.lower_bound = 0. # This is the default
    reaction.upper_bound = 1000. # This is the default
    reaction.objective coefficient = 0. # this is the default
```

We need to create metabolites as well. If we were using an existing model, we could use get\_by\_id to get the apporpriate Metabolite objects instead.

```
In [2]: ACP_c = Metabolite(
            'ACP_c',
            formula='C11H21N2O7PRS',
            name='acyl-carrier-protein',
            compartment='c')
        omrsACP\_c = Metabolite(
            '3omrsACP_c',
            formula='C25H45N2O9PRS',
            name='3-0xotetradecanoyl-acyl-carrier-protein',
            compartment='c')
        co2\_c = Metabolite(
            'co2 c',
            formula='CO2',
            name='CO2',
            compartment='c')
        malACP\_c = Metabolite(
            'malACP_c',
            formula='C14H22N2O10PRS',
            name='Malonyl-acyl-carrier-protein',
            compartment='c')
```

```
h_c = Metabolite(
    'h_c',
    formula='H',
    name='H',
    compartment='c')
ddcaACP_c = Metabolite(
    'ddcaACP_c',
    formula='C23H43N2O8PRS',
    name='Dodecanoyl-ACP-n-C120ACP',
    compartment='c')
```

In [3]: reaction.add\_metabolites({malACP\_c: -1.0,

Adding metabolites to a reaction requires using a dictionary of the metabolites and their stoichiometric coefficients. A group of metabolites can be added all at once, or they can be added one at a time.

The gene\_reaction\_rule is a boolean representation of the gene requirements for this reaction to be active as described in Schellenberger et al 2011 Nature Protocols 6(9):1290-307. We will assign the gene reaction rule string, which will automatically create the corresponding gene objects.

```
In [4]: reaction.gene_reaction_rule = '( STM2378 or STM1197 )'
     reaction.genes
Out[4]: frozenset({<Gene STM2378 at 0x7fada4592908>, <Gene STM1197 at 0x7fada45927f0>})
```

At this point in time, the model is still empty

We will add the reaction to the model, which will also add all associated metabolites and genes

```
In [6]: cobra_model.add_reaction(reaction)

# Now there are things in the model
    print('%i reaction' % len(cobra_model.reactions))
    print('%i metabolites' % len(cobra_model.metabolites))
    print('%i genes' % len(cobra_model.genes))

1 reaction
6 metabolites
2 genes
```

We can iterate through the model objects to observe the contents

```
In [7]: # Iterate through the the objects in the model
       print("Reactions")
       print("----")
       for x in cobra_model.reactions:
           print("%s: %s" % (x.id, x.reaction))
       print("")
       print("Metabolites")
       print("----")
       for x in cobra_model.metabolites:
           print('%9s: %s' % (x.id, x.formula))
       print("")
       print("Genes")
       print("----")
       for x in cobra_model.genes:
           associated_ids = (i.id for i in x.reactions)
           print("%s is associated with reactions: %s" %
                  (x.id, "{" + ", ".join(associated_ids) + "}"))
Reactions
_____
30AS140 : ddcaACP_c + h_c + malACP_c --> 3omrsACP_c + ACP_c + co2_c
Metabolites
_____
3omrsACP_c : C25H45N2O9PRS
ddcaACP_c : C23H43N2O8PRS
   ACP_c : C11H21N2O7PRS
   co2 c : CO2
malACP_c : C14H22N2O10PRS
     h_c : H
Genes
STM2378 is associated with reactions: 30AS140
STM1197 is associated with reactions: 30AS140
```

# **Reading and Writing Models**

Cobrapy supports reading and writing models in SBML (with and without FBC), JSON, MAT, and pickle formats. Generally, SBML with FBC version 2 is the preferred format for general use. The JSON format may be more useful for cobrapy-specific functionality.

The package also ships with test models in various formats for testing purposes.

In [1]: import cobra.test

### **3.1 SBML**

The Systems Biology Markup Language is an XML-based standard format for distributing models which has support for COBRA models through the FBC extension version 2.

Cobrapy has native support for reading and writing SBML with FBCv2. Please note that all id's in the model must conform to the SBML SID requirements in order to generate a valid SBML file.

```
In [2]: cobra.io.read_sbml_model(join(data_dir, "mini_fbc2.xml"))
Out[2]: <Model mini_textbook at 0x7fa5e44d1a58>
In [3]: cobra.io.write_sbml_model(textbook_model, "test_fbc2.xml")
```

There are other dialects of SBML prior to FBC 2 which have previously been use to encode COBRA models. The primary ones is the "COBRA" dialect which used the "notes" fields in SBML files.

Cobrapy can use libsbml, which must be installed separately (see installation instructions) to read and write these files. When reading in a model, it will automatically detect whether fbc was used or not. When writing a model, the use fbc package flag can be used to write files in this legacy "cobra" format.

#### **3.2 JSON**

cobrapy models have a JSON (JavaScript Object Notation) representation. This format was crated for interoperability with escher.

```
In [6]: cobra.io.load_json_model(join(data_dir, "mini.json"))
Out[6]: <Model mini_textbook at 0x7fa5ba4a3128>
In [7]: cobra.io.save_json_model(textbook_model, "test.json")
```

### 3.3 MATLAB

Often, models may be imported and exported soley for the purposes of working with the same models in cobrapy and the MATLAB cobra toolbox. MATLAB has its own ".mat" format for storing variables. Reading and writing to these mat files from python requires scipy.

A mat file can contain multiple MATLAB variables. Therefore, the variable name of the model in the MATLAB file can be passed into the reading function:

If the mat file contains only a single model, cobra can figure out which variable to read from, and the variable\_name paramter is unnecessary.

```
In [9]: cobra.io.load_matlab_model(join(data_dir, "mini.mat"))
Out[9]: <Model mini_textbook at 0x7fa5ba4a3f28>
Saving models to mat files is also relatively straightforward
In [10]: cobra.io.save_matlab_model(textbook_model, "test.mat")
```

### 3.4 Pickle

Cobra models can be serialized using the python serialization format, pickle.

Please note that use of the pickle format is generally not recommended for most use cases. JSON, SBML, and MAT are generally the preferred formats.

# Simulating with FBA

Simulations using flux balance analysis can be solved using Model.optimize(). This will maximize or minimize (maximizing is the default) flux through the objective reactions.

# 4.1 Running FBA

```
In [2]: model.optimize()
Out[2]: <Solution 0.87 at 0x10ddd0080>
```

The Model.optimize() function will return a Solution object, which will also be stored at model.solution. A solution object has several attributes:

- f: the objective value
- status: the status from the linear programming solver
- x\_dict: a dictionary of {reaction\_id: flux\_value} (also called "primal")
- x: a list for x\_dict
- y\_dict: a dictionary of {metabolite\_id: dual\_value}.
- y: a list for y\_dict

For example, after the last call to model.optimize(), the status should be 'optimal' if the solver returned no errors, and f should be the objective value

```
In [3]: model.solution.status
Out[3]: 'optimal'
In [4]: model.solution.f
Out[4]: 0.8739215069684305
```

### 4.1.1 Analyzing FBA solutions

Models solved using FBA can be further analyzed by using summary methods, which output printed text to give a quick representation of model behavior. Calling the summary method on the entire model displays information on the input and output behavior of the model, along with the optimized objective.

```
In [5]: model.summary()
IN FLUXES
                             OUT FLUXES
                                                          OBJECTIVES
                                                                               0.874
o2_e
          -21.80
                            h2o_e 29.18
                                                          Biomass_Ecoli_core
        -10.00
                            co2_e
                                     22.81
glc__D_e
           -4.77
                                     17.53
                             h_e
nh4_e
           -3.21
pi e
```

In addition, the input-output behavior of individual metabolites can also be inspected using summary methods. For instance, the following commands can be used to examine the overall redox balance of the model

```
In [6]: model.metabolites.nadh_c.summary()
```

PRODUCING REACTIONS -- Nicotinamide adenine dinucleotide - reduced

```
RXN ID
      FLUX
                                         REACTION
                       g3p_c + nad_c + pi_c <=> 13dpg_c + h_c + nadh_c
41.6%
     16 GAPD
24.1%
       9.3
                      coa_c + nad_c + pyr_c --> accoa_c + co2_c + nadh_c
     5.1
                      akq_c + coa_c + nad_c --> co2_c + nadh_c + succoa_c
13.1%
              AKGDH
                              mal__L_c + nad_c <=> h_c + nadh_c + oaa c
       5.1
              MDH
13.1%
        3.1 Bioma... 1.496 3pg_c + 3.7478 accoa_c + 59.81 atp_c + 0.36...
8.0%
```

```
CONSUMING REACTIONS -- Nicotinamide adenine dinucleotide - reduced
 응
        FLUX
               RXN ID
                                            REACTION
100.0%
      -39 NADH16 4.0 h_c + nadh_c + q8_c --> 3.0 h_e + nad_c + q8h2_c
```

Or to get a sense of the main energy production and consumption reactions

```
In [7]: model.metabolites.atp_c.summary()
```

PRODUCING REACTIONS -- ATP

CONSUMING REACTIONS -- ATP

-7.5

```
FLUX RXN ID
                                        REACTION
66.6%
       46 ATPS4r
                       adp_c + 4.0 h_e + pi_c <=> atp_c + h2o_c + 3.0 h_c
       16 PGK
23.4%
                                      3pg_c + atp_c <=> 13dpg_c + adp_c
       5.1
             SUCOAS
7.4%
                       atp_c + coa_c + succ_c <=> adp_c + pi_c + succoa_c
     1.8 PYK
2.6%
                                   adp_c + h_c + pep_c --> atp_c + pyr_c
```

```
FLUX RXN ID
76.5%
     -52 Bioma... 1.496 3pg_c + 3.7478 accoa_c + 59.81 atp_c + 0.36...
12.3%
       -8.4 ATPM
                                    atp_c + h2o_c --> adp_c + h_c + pi_c
              PFK
```

# 4.2 Changing the Objectives

The objective function is determined from the objective\_coefficient attribute of the objective reaction(s). Generally, a "biomass" function which describes the composition of metabolites which make up a cell is used.

 $atp_c + f6p_c --> adp_c + fdp_c + h_c$ 

10.9%

```
In [8]: biomass_rxn = model.reactions.get_by_id("Biomass_Ecoli_core")
```

Currently in the model, there is only one objective reaction (the biomass reaction), with an objective coefficient of 1.

```
In [9]: model.objective
Out[9]: {<Reaction Biomass_Ecoli_core at 0x116510828>: 1.0}
```

The objective function can be changed by assigning Model.objective, which can be a reaction object (or just it's name), or a dict of {Reaction: objective\_coefficient}.

The objective function can also be changed by setting Reaction.objective\_coefficient directly.

# 4.3 Running FVA

FBA will not give always give unique solution, because multiple flux states can achieve the same optimum. FVA (or flux variability analysis) finds the ranges of each metabolic flux at the optimum.

```
In [13]: fva_result = cobra.flux_analysis.flux_variability_analysis(
             model, model.reactions[:20])
         pandas.DataFrame.from_dict(fva_result).T.round(5)
Out[13]: maximum
                   minimum
                                         0.00000
         ACALD
                              0.00000
         ACALDt
                             -0.00000
                                         0.00000
                             -0.00000
                                         0.00000
         ACKr
         ACONTa
                              6.00725
                                         6.00725
         ACONTb
                              6.00725
                                         6.00725
         ACt2r
                              0.00000
                                         0.00000
                                         0.00000
         ADK1
                             -0.00000
         AKGDH
                              5.06438
                                         5.06438
                              0.00000
                                         0.00000
         AKGt2r
         ALCD2x
                              0.00000
                                         0.00000
         ATPM
                              8.39000
                                         8.39000
         ATPS4r
                             45.51401 45.51401
         Biomass_Ecoli_core
                              0.87392
                                         0.87392
         CO2t
                            -22.80983 -22.80983
         CS
                               6.00725
                                         6.00725
```

4.3. Running FVA 15

```
CYTBD 43.59899 43.59899

D_LACt2 0.00000 0.00000

ENO 14.71614 14.71614

ETOHt2r 0.00000 0.00000

EX ac e -0.00000 0.00000
```

Setting parameter fraction\_of\_optimium=0.90 would give the flux ranges for reactions at 90% optimality.

```
In [14]: fva_result = cobra.flux_analysis.flux_variability_analysis(
             model, model.reactions[:20], fraction_of_optimum=0.9)
        pandas.DataFrame.from_dict(fva_result).T.round(5)
Out[14]: maximum
                  minimum
        ACALD
                              0.00000 - 2.54237
                             -0.00000 -2.54237
        ACALDt
        ACKr
                             -0.00000
                                      -3.81356
                                       0.84859
        ACONTa
                              8.89452
                              8.89452
        ACONTb
                                       0.84859
        ACt2r
                              0.00000 - 3.81356
        ADK1
                             17.16100
                                      0.00000
                                      0.00000
        AKGDH
                              8.04593
        AKGt2r
                              0.00000 - 1.43008
        ALCD2x
                             0.00000 - 2.21432
        ATPM
                             25.55100
                                       8.39000
        ATPS4r
                             59.38106 34.82562
        Biomass_Ecoli_core
                            0.87392
                                       0.78653
                            -15.20653 -26.52885
        CS
                              8.89452
                                        0.84859
        CYTBD
                             51.23909
                                       35.98486
        D_LACt2
                             0.00000 - 2.14512
                             16.73252
                                      8.68659
        ENO
                              0.00000
                                      -2.21432
        ETOHt2r
        EX_ac_e
                              3.81356
                                        0.00000
```

### 4.3.1 Running FVA in summary methods

Flux variability analysis can also be embedded in calls to summary methods. For instance, the expected variability in substrate consumption and product formation can be quickly found by

```
In [15]: model.optimize()
         model.summary(fva=0.95)
IN FLUXES
                                OUT FLUXES
                                                                  OBJECTIVES
o2_e
             -21.80 \pm 1.91
                                h2o_e
                                              27.86 \pm 2.86
                                                                 Biomass_Ecoli_core
                                                                                          0.874
             -9.76 \pm 0.24
                                              21.81 \pm 2.86
glc__D_e
                                co2_e
nh4_e
              -4.84 \pm 0.32
                                             19.51 \pm 2.86
                                h_e
pi_e
             -3.13 \pm 0.08
                                for_e
                                              2.86 \pm 2.86
                                               0.95 \pm 0.95
                                ac_e
                                acald_e
                                               0.64 \pm 0.64
                                               0.64 \pm 0.64
                                pyr_e
                                               0.55 \pm 0.55
                                etoh e
                                               0.54 \pm 0.54
                                lac__D_e
                                               0.42 \pm 0.42
                                succ e
                                akg_e
                                               0.36 \pm 0.36
                                               0.32 \pm 0.32
                                glu__L_e
```

Similarly, variability in metabolite mass balances can also be checked with flux variability analysis

In these summary methods, the values are reported as a the center point +/- the range of the FVA solution, calculated from the maximum and minimum values.

# 4.4 Running pFBA

Parsimonious FBA (often written pFBA) finds a flux distribution which gives the optimal growth rate, but minimizes the total sum of flux. This involves solving two sequential linear programs, but is handled transparently by cobrapy. For more details on pFBA, please see Lewis et al. (2010).

These functions should give approximately the same objective value

```
In [18]: abs(FBA_sol.f - pFBA_sol.f)
Out[18]: 1.1102230246251565e-16
```

# **Simulating Deletions**

```
In [1]: import pandas
    from time import time

import cobra.test
    from cobra.flux_analysis import \
        single_gene_deletion, single_reaction_deletion, \
        double_gene_deletion, double_reaction_deletion

cobra_model = cobra.test.create_test_model("textbook")
    ecoli_model = cobra.test.create_test_model("ecoli")
```

# 5.1 Single Deletions

```
Perform all single gene deletions on a model
```

```
In [2]: growth_rates, statuses = single_gene_deletion(cobra_model)
These can also be done for only a subset of genes
In [3]: gr, st = single_gene_deletion(cobra_model,
                                      cobra_model.genes[:20])
        pandas.DataFrame.from_dict({"growth_rates": gr,
                                     "status": st})
Out[3]: growth_rates
                       status
        b0116
                   0.782351 optimal
        b0118
                   0.873922 optimal
        b0351
                   0.873922
                             optimal
        b0356
                   0.873922 optimal
        b0474
                   0.873922 optimal
                   0.858307 optimal
        b0726
        b0727
                   0.858307
                             optimal
                   0.873922 optimal
        b1241
        b1276
                   0.873922 optimal
                   0.873922 optimal
        b1478
                   0.873922
        b1849
                             optimal
        b2296
                   0.873922
                             optimal
        b2587
                   0.873922
                             optimal
        b3115
                   0.873922
                             optimal
        b3732
                   0.374230 optimal
```

```
b3733 0.374230 optimal
b3734 0.374230 optimal
b3735 0.374230 optimal
b3736 0.374230 optimal
s0001 0.211141 optimal
```

This can also be done for reactions

```
In [4]: gr, st = single_reaction_deletion(cobra_model,
                                          cobra_model.reactions[:20])
        pandas.DataFrame.from_dict({"growth_rates": gr,
                                    "status": st}).round(4)
Out[4]: growth_rates
                       status
                                  0.8739 optimal
        ACALD
                                  0.8739 optimal
        ACALDt
                                  0.8739 optimal
        ACKr
        ACONTa
                                  0.0000 optimal
        ACONTb
                                  0.0000 optimal
        ACt2r
                                  0.8739 optimal
                                  0.8739 optimal
        ADK1
        AKGDH
                                  0.8583 optimal
                                  0.8739 optimal
        AKGt2r
        ALCD2x
                                  0.8739 optimal
        ATPM
                                  0.9166 optimal
                                  0.3742 optimal
        ATPS4r
        Biomass Ecoli core
                                  0.0000 optimal
        CO2t
                                  0.4617
                                          optimal
        CS
                                 -0.0000
                                          optimal
        CYTBD
                                  0.2117
                                          optimal
                                  0.8739
        D LACt2
                                          optimal
                                 -0.0000 optimal
        ENO
        ETOHt2r
                                  0.8739
                                         optimal
                                  0.8739 optimal
        EX_ac_e
```

### 5.2 Double Deletions

Double deletions run in a similar way. Passing in return\_frame=True will cause them to format the results as a pandas Dataframe

```
In [5]: double_gene_deletion(cobra_model, cobra_model.genes[-5:],
                            return_frame=True).round(4)
Out[5]: b2464
               b0008
                       b2935
                               b2465 b3919
       b2464
              0.8739 0.8648 0.8739 0.8739
                                              0.704
       b0008
              0.8648
                      0.8739
                              0.8739
                                      0.8739
                                              0.704
                                      0.0000
                                              0.704
       b2935
              0.8739
                      0.8739
                              0.8739
       b2465
              0.8739
                      0.8739
                              0.0000
                                      0.8739
                                              0.704
                                      0.7040
       b3919
              0.7040
                      0.7040
                              0.7040
                                              0.704
```

By default, the double deletion function will automatically use multiprocessing, splitting the task over up to 4 cores if they are available. The number of cores can be manually sepcified as well. Setting use of a single core will disable use of the multiprocessing library, which often aids debuggging.

```
number_of_processes=2)
       t1 = time() - start
       print("Double gene deletions for 200 genes completed in "
              "%.2f sec with 2 cores" % t1)
       start = time() # start timer()
       double_gene_deletion(ecoli_model, ecoli_model.genes[:300],
                            number_of_processes=1)
       t2 = time() - start
       print("Double gene deletions for 200 genes completed in "
              "%.2f sec with 1 core" % t2)
       print("Speedup of %.2fx" % (t2 / t1))
Double gene deletions for 200 genes completed in 27.03 sec with 2 cores
Double gene deletions for 200 genes completed in 40.73 sec with 1 core
Speedup of 1.51x
Double deletions can also be run for reactions
In [7]: double_reaction_deletion(cobra_model,
                                cobra_model.reactions[2:7],
                                return_frame=True).round(4)
Out[7]: ACKr ACONTa ACONTb ACt2r
                                       ADK1
               0.8739
                         0.0
                                  0.0 0.8739 0.8739
       ACKr
                                  0.0 0.0000 0.0000
       ACONTa 0.0000
                         0.0
       ACONTD 0.0000
                         0.0
                                 0.0 0.0000 0.0000
       ACt2r 0.8739
                         0.0
                                  0.0 0.8739 0.8739
       ADK1
              0.8739
                         0.0
                                 0.0 0.8739 0.8739
```

5.2. Double Deletions 21

# **Phenotype Phase Plane**

Phenotype phase planes will show distinct phases of optimal growth with different use of two different substrates. For more information, see Edwards et al.

Cobrapy supports calculating and plotting (using matplotlib) these phenotype phase planes. Here, we will make one for the "textbook" *E. coli* core model.

We want to make a phenotype phase plane to evaluate uptakes of Glucose and Oxygen.

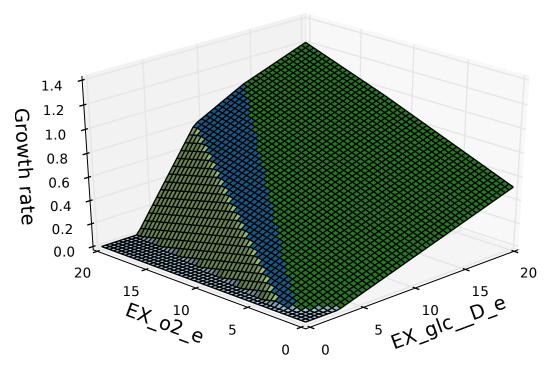

If palettable is installed, other color schemes can be used as well

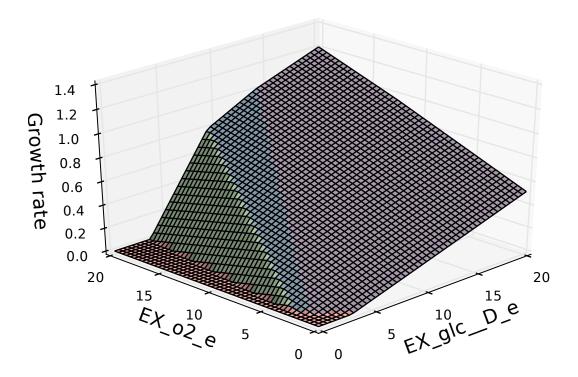

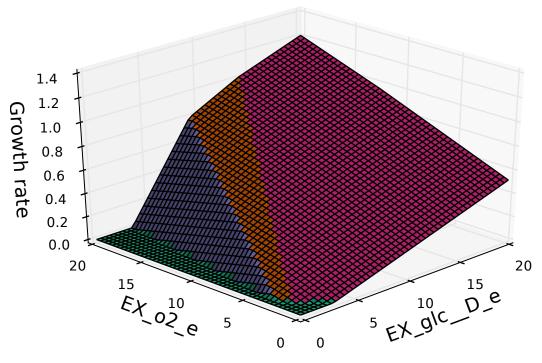

The number of points which are plotted in each dimension can also be changed

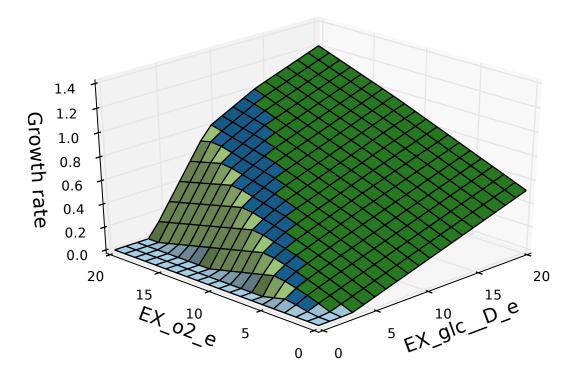

The code can also use multiple processes to speed up calculations

# **Mixed-Integer Linear Programming**

#### 7.1 Ice Cream

This example was originally contributed by Joshua Lerman.

max cone · cone\_margin + popsicle · popsicle margin

An ice cream stand sells cones and popsicles. It wants to maximize its profit, but is subject to a budget.

We can write this problem as a linear program:

```
subject to
    cone \cdot cone\_cost + popsicle \cdot popsicle\_cost \le budget
In [1]: cone_selling_price = 7.
        cone production cost = 3.
        popsicle_selling_price = 2.
        popsicle_production_cost = 1.
        starting_budget = 100.
This problem can be written as a cobra. Model
In [2]: from cobra import Model, Metabolite, Reaction
        cone = Reaction("cone")
        popsicle = Reaction("popsicle")
        # constrainted to a budget
        budget = Metabolite("budget")
        budget._constraint_sense = "L"
        budget._bound = starting_budget
        cone.add_metabolites({budget: cone_production_cost})
        popsicle.add_metabolites({budget: popsicle_production_cost})
        # objective coefficient is the profit to be made from each unit
        cone.objective_coefficient = \
            cone_selling_price - cone_production_cost
        popsicle.objective_coefficient = \
            popsicle_selling_price - popsicle_production_cost
        m = Model("lerman_ice_cream_co")
        m.add_reactions((cone, popsicle))
```

```
m.optimize().x_dict
Out[2]: {'cone': 33.3333333333336, 'popsicle': 0.0}
```

In reality, cones and popsicles can only be sold in integer amounts. We can use the variable kind attribute of a cobra.Reaction to enforce this.

Now the model makes both popsicles and cones.

### 7.2 Restaurant Order

To tackle the less immediately obvious problem from the following XKCD comic:

```
In [4]: from IPython.display import Image
         Image (url=r"http://imgs.xkcd.com/comics/np_complete.png")
Out[4]: <IPython.core.display.Image object>
We want a solution satisfying the following constraints:
(2.15 \quad 2.75 \quad 3.35 \quad 3.55 \quad 4.20 \quad 5.80) \cdot \vec{v} = 15.05
\vec{v}_i \geq 0
\vec{v}_i \in \mathbb{Z}
This problem can be written as a COBRA model as well.
In [5]: total_cost = Metabolite("constraint")
         total_cost._bound = 15.05
         costs = {"mixed_fruit": 2.15, "french_fries": 2.75,
                    "side_salad": 3.35, "hot_wings": 3.55,
                    "mozarella_sticks": 4.20, "sampler_plate": 5.80}
         m = Model("appetizers")
         for item, cost in costs.items():
              r = Reaction(item)
              r.add_metabolites({total_cost: cost})
              r.variable_kind = "integer"
              m.add_reaction(r)
```

# To add to the problem, suppose we want to # eat as little mixed fruit as possible.

m.optimize(objective sense="minimize").x dict

m.reactions.mixed\_fruit.objective\_coefficient = 1

```
'mozarella_sticks': 0.0,
'sampler_plate': 1.0,
'side salad': 0.0}
```

There is another solution to this problem, which would have been obtained if we had maximized for mixed fruit instead of minimizing.

```
In [6]: m.optimize(objective_sense="maximize").x_dict
Out[6]: {'french_fries': 0.0,
         'hot_wings': 0.0,
          'mixed_fruit': 7.0,
          'mozarella_sticks': 0.0,
          'sampler_plate': 0.0,
          'side_salad': 0.0}
```

### 7.3 Boolean Indicators

 $b \in \{0, 1\}$ 

To give a COBRA-related example, we can create boolean variables as integers, which can serve as indicators for a reaction being active in a model. For a reaction flux v with lower bound -1000 and upper bound 1000, we can create a binary variable b with the following constraints:

```
-1000 \cdot b < v < 1000 \cdot b
To introduce the above constraints into a cobra model, we can rewrite them as follows
v \le b \cdot 1000 \Rightarrow v - 1000 \cdot b \le 0
-1000 \cdot b \le v \Rightarrow v + 1000 \cdot b \ge 0
In [7]: import cobra.test
         model = cobra.test.create_test_model("textbook")
         # an indicator for pgi
         pgi = model.reactions.get by id("PGI")
         # make a boolean variable
         pgi_indicator = Reaction("indicator_PGI")
         pgi_indicator.lower_bound = 0
         pgi_indicator.upper_bound = 1
         pgi indicator.variable kind = "integer"
         \# create constraint for v - 1000 b <= 0
         pgi_plus = Metabolite("PGI_plus")
         pgi_plus._constraint_sense = "L"
         # create constraint for v + 1000 b >= 0
         pgi_minus = Metabolite("PGI_minus")
         pgi_minus._constraint_sense = "G"
         pgi_indicator.add_metabolites({pgi_plus: -1000,
                                            pgi_minus: 1000})
         pgi.add_metabolites({pgi_plus: 1, pgi_minus: 1})
         model.add_reaction(pgi_indicator)
         # an indicator for zwf
         zwf = model.reactions.get_by_id("G6PDH2r")
```

In a model with both these reactions active, the indicators will also be active

Because these boolean indicators are in the model, additional constraints can be applied on them. For example, we can prevent both reactions from being active at the same time by adding the following constraint:

# **Quadratic Programming**

Suppose we want to minimize the Euclidean distance of the solution to the origin while subject to linear constraints. This will require a quadratic objective function. Consider this example problem:

```
\min \frac{1}{2} (x^2 + y^2)
subject to
x + y = 2
x \ge 0
y \ge 0
```

This problem can be visualized graphically:

```
In [1]: %matplotlib inline
    import plot_helper

plot_helper.plot_qp1()
```

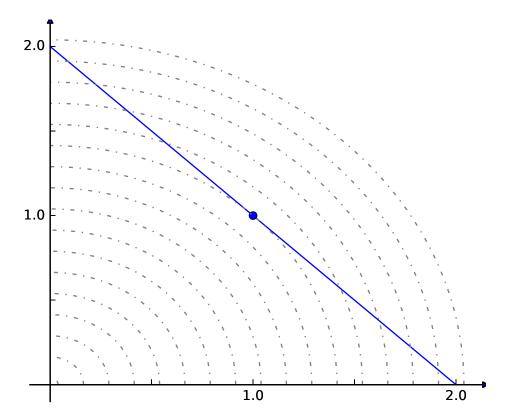

The objective can be rewritten as  $\frac{1}{2}v^T\cdot\mathbf{Q}\cdot v$ , where  $v=\begin{pmatrix}x\\y\end{pmatrix}$  and  $\mathbf{Q}=\begin{pmatrix}1&0\\0&1\end{pmatrix}$ 

The matrix **Q** can be passed into a cobra model as the quadratic objective.

```
In [2]: import scipy
```

from cobra import Reaction, Metabolite, Model, solvers

The quadratic objective  $\mathbf{Q}$  should be formatted as a scipy sparse matrix.

```
In [3]: Q = scipy.sparse.eye(2).todok()
        Q
Out[3]: <2x2 sparse matrix of type '<class 'numpy.float64'>'
        with 2 stored elements in Dictionary Of Keys format>
```

In this case, the quadratic objective is simply the identity matrix

We need to use a solver that supports quadratic programming, such as gurobi or cplex. If a solver which supports quadratic programming is installed, this function will return its name.

```
x.add_metabolites({c: 1})
y.add_metabolites({c: 1})
m = Model()
m.add_reactions([x, y])
sol = m.optimize(quadratic_component=Q, objective_sense="minimize")
sol.x_dict
Out[6]: {'x': 1.0, 'y': 1.0}
```

Suppose we change the problem to have a mixed linear and quadratic objective.

$$\begin{aligned} &\min \ \frac{1}{2} \left( x^2 + y^2 \right) - y \\ &subject \ to \\ &x + y = 2 \\ &x \geq 0 \\ &y \geq 0 \end{aligned}$$

## Graphically, this would be

In [7]: plot\_helper.plot\_qp2()

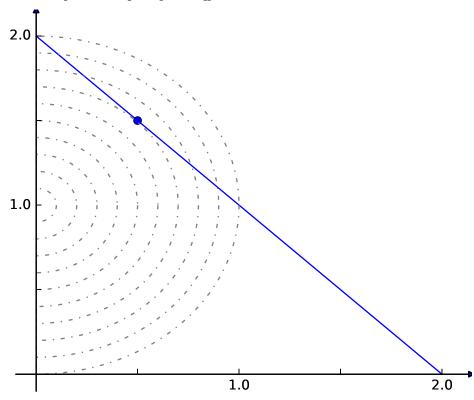

QP solvers in cobrapy will combine linear and quadratic coefficients. The linear portion will be obtained from the same objective\_coefficient attribute used with LP's.

# **Loopless FBA**

The goal of this procedure is identification of a thermodynamically consistent flux state without loops, as implied by the name.

Usually, the model has the following constraints.

$$S \cdot v = 0$$

However, this will allow for thermodynamically infeasible loops (referred to as type 3 loops) to occur, where flux flows around a cycle without any net change of metabolites. For most cases, this is not a major issue, as solutions with these loops can usually be converted to equivalent solutions without them. However, if a flux state is desired which does not exhibit any of these loops, loopless FBA can be used. The formulation used here is modified from Schellenberger et al.

We can make the model irreversible, so that all reactions will satisfy

$$0 \le lb \le v \le ub \le \max(ub)$$

We will add in boolean indicators as well, such that

$$\max(ub) \cdot i \ge v$$

$$i \in \{0, 1\}$$

We also want to ensure that an entry in the row space of S also exists with negative values wherever v is nonzero. In this expression, 1 - i acts as a not to indicate inactivity of a reaction.

$$S^{\mathsf{T}}x - (1-i)(\max(ub) + 1) \le -1$$

We will construct an LP integrating both constraints. 
$$\begin{pmatrix} S & 0 & 0 \\ -I & \max(ub)I & 0 \\ 0 & (\max(ub)+1)I & S^{\mathsf{T}} \end{pmatrix}$$

 $\begin{pmatrix} v \\ i \\ x \end{pmatrix} = 0 \\ \geq 0 \quad Note that these extra constraints are not applied to boundary reactions which bring metabolites in and out of the variable of the variable of the$ 

import cobra.test

```
from cobra import Reaction, Metabolite, Model
from cobra.flux_analysis.loopless import construct_loopless_model
from cobra.flux_analysis import optimize_minimal_flux
from cobra.solvers import get_solver_name
```

We will demonstrate with a toy model which has a simple loop cycling  $A \rightarrow B \rightarrow C \rightarrow A$ , with A allowed to enter the system and C allowed to leave. A graphical view of the system is drawn below:

```
In [2]: plot_helper.plot_loop()
```

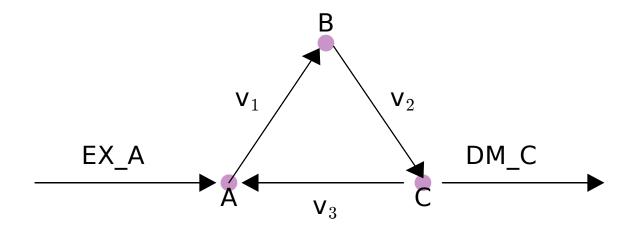

While this model contains a loop, a flux state exists which has no flux through reaction v3, and is identified by loopless FBA.

If there there is no forced flux through a loopless reaction, parsimonious FBA will also have no flux through the loop.

```
parsimonious solution: v3 = 0.0
```

However, if flux is forced through v3, then there is no longer a feasible loopless solution, but the parsimonious solution will still exist.

Loopless FBA is also possible on genome scale models, but it requires a capable MILP solver. If one is installed, cobrapy can detect it automatically using the get\_solver\_name function

# Gapfillling

GrowMatch and SMILEY are gap-filling algorithms, which try to to make the minimal number of changes to a model and allow it to simulate growth. For more information, see Kumar et al.. Please note that these algorithms are Mixed-Integer Linear Programs, which need solvers such as gurobi or cplex to function correctly.

```
In [1]: import cobra.test

model = cobra.test.create_test_model("salmonella")
```

In this model D-Fructose-6-phosphate is an essential metabolite. We will remove all the reactions using it, and at them to a separate model.

```
In [2]: # remove some reactions and add them to the universal reactions
Universal = cobra.Model("Universal_Reactions")
    for i in [i.id for i in model.metabolites.f6p_c.reactions]:
        reaction = model.reactions.get_by_id(i)
        Universal.add_reaction(reaction.copy())
        reaction.remove_from_model()
```

Now, because of these gaps, the model won't grow.

```
In [3]: model.optimize().f
Out[3]: 2.821531499799383e-12
```

## 10.1 GrowMatch

We will use GrowMatch to add back the minimal number of reactions from this set of "universal" reactions (in this case just the ones we removed) to allow it to grow.

We can obtain multiple possible reaction sets by having the algorithm go through multiple iterations.

```
for i, entries in enumerate(result):
            print("---- Run %d ----" % (i + 1))
            for e in entries:
                print(e.id)
---- Run 1 ----
GF 6PTA
FBP
MAN6PI_reverse
TKT2_reverse
PGI_reverse
---- Run 2 ----
F6PP
GF6PTA
TALA
MAN6PI_reverse
F6PA_reverse
---- Run 3 ----
GF6PTA
MAN6PI_reverse
TKT2_reverse
F6PA_reverse
PGI_reverse
---- Run 4 ----
F6PP
GF 6PTA
FBP
TALA
MAN6PI_reverse
```

# **10.2 SMILEY**

SMILEY is very similar to growMatch, only instead of setting growth as the objective, it sets production of a specific metabolite

# **Solver Interface**

Each cobrapy solver must expose the following API. The solvers all will have their own distinct LP object types, but each can be manipulated by these functions. This API can be used directly when implementing algorithms efficiently on linear programs because it has 2 primary benefits:

- 1. Avoid the overhead of creating and destroying LP's for each operation
- 2. Many solver objects preserve the basis between subsequent LP's, making each subsequent LP solve faster

We will walk though the API with the cglpk solver, which links the cobrapy solver API with GLPK's C API.

## 11.1 Attributes and functions

Each solver has some attributes:

## 11.1.1 solver\_name

The name of the solver. This is the name which will be used to select the solver in cobrapy functions.

```
In [2]: solver.solver_name
Out[2]: 'cglpk'
In [3]: model.optimize(solver="cglpk")
Out[3]: <Solution 0.87 at 0x7fd42ad90c18>
```

## 11.1.2 SUPPORTS MILP

The presence of this attribute tells cobrapy that the solver supports mixed-integer linear programming

```
In [4]: solver._SUPPORTS_MILP
Out[4]: True
```

## 11.1.3 solve

Model.optimize is a wrapper for each solver's solve function. It takes in a cobra model and returns a solution

```
In [5]: solver.solve(model)
Out[5]: <Solution 0.87 at 0x7fd42ad90908>
```

## 11.1.4 create problem

This creates the LP object for the solver.

## 11.1.5 solve\_problem

Solve the LP object and return the solution status

```
In [7]: solver.solve_problem(lp)
Out[7]: 'optimal'
```

## 11.1.6 format solution

Extract a cobra. Solution object from a solved LP object

```
In [8]: solver.format_solution(lp, model)
Out[8]: <Solution 0.87 at 0x7fd42ad90668>
```

# 11.1.7 get\_objective\_value

Extract the objective value from a solved LP object

```
In [9]: solver.get_objective_value(lp)
Out[9]: 0.8739215069684909
```

## 11.1.8 get\_status

Get the solution status of a solved LP object

```
In [10]: solver.get_status(lp)
Out[10]: 'optimal'
```

## 11.1.9 change variable objective

change the objective coefficient a reaction at a particular index. This does not change any of the other objectives which have already been set. This example will double and then revert the biomass coefficient.

## 11.1.10 change variable bounds

change the lower and upper bounds of a reaction at a particular index. This example will set the lower bound of the biomass to an infeasible value, then revert it.

## 11.1.11 change\_coefficient

Change a coefficient in the stoichiometric matrix. In this example, we will set the entry for ADP in the ATMP reaction to in infeasible value, then reset it.

## 11.1.12 set parameter

Set a solver parameter. Each solver will have its own particular set of unique parameters. However, some have unified names. For example, all solvers should accept "tolerance\_feasibility."

# 11.2 Example with FVA

Consider flux variability analysis (FVA), which requires maximizing and minimizing every reaction with the original biomass value fixed at its optimal value. If we used the cobra Model API in a naive implementation, we would do the following:

```
In [23]: %%time
         # work on a copy of the model so the original is not changed
         m = model.copy()
         # set the lower bound on the objective to be the optimal value
         f = m.optimize().f
         for objective_reaction, coefficient in m.objective.items():
             objective_reaction.lower_bound = coefficient * f
         # now maximize and minimze every reaction to find its bounds
         fva_result = {}
         for r in m.reactions:
             m.change_objective(r)
             fva_result[r.id] = {
                 "maximum": m.optimize(objective_sense="maximize").f,
                 "minimum": m.optimize(objective_sense="minimize").f
             }
CPU times: user 171 ms, sys: 0 ns, total: 171 ms
Wall time: 171 ms
```

Instead, we could use the solver API to do this more efficiently. This is roughly how cobrapy implementes FVA. It keeps uses the same LP object and repeatedly maximizes and minimizes it. This allows the solver to preserve the basis, and is much faster. The speed increase is even more noticeable the larger the model gets.

```
In [24]: %%time
    # create the LP object
    lp = solver.create_problem(model)

# set the lower bound on the objective to be the optimal value solver.solve_problem(lp)
    f = solver.get_objective_value(lp)
```

```
for objective_reaction, coefficient in model.objective.items():
             objective_index = model.reactions.index(objective_reaction)
             # old objective is no longer the objective
             solver.change_variable_objective(lp, objective_index, 0.)
             solver.change_variable_bounds(
                 lp, objective_index, f * coefficient,
                 objective reaction.upper bound)
         # now maximize and minimze every reaction to find its bounds
         fva_result = {}
         for index, r in enumerate (model.reactions):
             solver.change_variable_objective(lp, index, 1.)
             result = {}
             solver.solve_problem(lp, objective_sense="maximize")
             result["maximum"] = solver.get_objective_value(lp)
             solver.solve_problem(lp, objective_sense="minimize")
             result["minimum"] = solver.get_objective_value(lp)
             solver.change_variable_objective(lp, index, 0.)
             fva_result[r.id] = result
CPU times: user 8.28 ms, sys: 25 µs, total: 8.31 ms
Wall time: 8.14 ms
```

# Using the COBRA toolbox with cobrapy

```
This example demonstrates using COBRA toolbox commands in MATLAB from python through pymatbridge.
In [1]: %load_ext pymatbridge
Starting MATLAB on ZMQ socket ipc:///tmp/pymatbridge-57ff5429-02d9-4ela-8ed0-44e391fb0df7
Send 'exit' command to kill the server
....MATLAB started and connected!
In [2]: import cobra.test
        m = cobra.test.create_test_model("textbook")
The model_to_pymatbridge function will send the model to the workspace with the given variable name.
In [3]: from cobra.io.mat import model_to_pymatbridge
        model_to_pymatbridge(m, variable_name="model")
Now in the MATLAB workspace, the variable name 'model' holds a COBRA toolbox struct encoding the model.
In [4]: %%matlab
        model
model =
             rev: [95x1 double]
       metNames: {72x1 cell}
               b: [72x1 double]
      metCharge: [72x1 double]
```

c: [95x1 double]

S: [72x95 double]
ub: [95x1 double]
lb: [95x1 double]
mets: {72x1 cell}

csense: [72x1 char]
genes: {137x1 cell}

rxns: {95x1 cell}
grRules: {95x1 cell}
rxnNames: {95x1 cell}
description: [11x1 char]

metFormulas: {72x1 cell}

subSystems: {95x1 cell}

First, we have to initialize the COBRA toolbox in MATLAB.

```
In [5]: %%matlab --silent
    warning('off'); % this works around a pymatbridge bug
    addpath(genpath('~/cobratoolbox/'));
    initCobraToolbox();
```

Commands from the COBRA toolbox can now be run on the model

FBA in the COBRA toolbox should give the same result as cobrapy (but maybe just a little bit slower :))

**FAQ** 

This document will address frequently asked questions not addressed in other pages of the documentation.

# 13.1 How do I install cobrapy?

Please see the INSTALL.rst file.

# 13.2 How do I cite cobrapy?

Please cite the 2013 publication: 10.1186/1752-0509-7-74

# 13.3 How do I rename reactions or metabolites?

TL;DR Use Model.repair afterwards

When renaming metabolites or reactions, there are issues because cobra indexes based off of ID's, which can cause errors. For example:

```
In [1]: from __future__ import print_function
    import cobra.test
    model = cobra.test.create_test_model()

for metabolite in model.metabolites:
    metabolite.id = "test_" + metabolite.id

try:
    model.metabolites.get_by_id(model.metabolites[0].id)
    except KeyError as e:
        print(repr(e))

KeyError('test_dcaACP_c',)

The Model.repair function will rebuild the necessary indexes

In [2]: model.repair()
    model.metabolites.get_by_id(model.metabolites[0].id)

Out[2]: <Metabolite test_dcaACP_c at 0x7f90c2b97978>
```

# 13.4 How do I delete a gene?

That depends on what precisely you mean by delete a gene.

If you want to simulate the model with a gene knockout, use the cobra.maniupulation.delete\_model\_genes function. The effects of this function are reversed by cobra.manipulation.undelete\_model\_genes.

If you want to actually remove all traces of a gene from a model, this is more difficult because this will require changing all the gene\_reaction\_rule strings for reactions involving the gene.

# 13.5 How do I change the reversibility of a Reaction?

Reaction.reversibility is a property in cobra which is computed when it is requested from the lower and upper bounds.

# 13.6 How do I generate an LP file from a COBRA model?

While the cobrapy does not include python code to support this feature directly, many of the bundled solvers have this capability. Create the problem with one of these solvers, and use its appropriate function.

Please note that unlike the LP file format, the MPS file format does not specify objective direction and is always a minimzation. Some (but not all) solvers will rewrite the maximization as a minimzation.

```
In [7]: model = cobra.test.create_test_model()
    # glpk through cglpk
    glp = cobra.solvers.cglpk.create_problem(model)
    glp.write("test.lp")
    glp.write("test.mps") # will not rewrite objective
```

50 Chapter 13. FAQ

```
# gurobi
        gurobi_problem = cobra.solvers.gurobi_solver.create_problem(model)
        qurobi problem.write("test.lp")
        gurobi_problem.write("test.mps") # rewrites objective
        # cplex
        cplex_problem = cobra.solvers.cplex_solver.create_problem(model)
        cplex problem.write("test.lp")
        cplex_problem.write("test.mps") # rewrites objective
-red-intense----
-red-intenseAttributeError
                                                       Traceback (most recent call last)
-green-intense<ipython-input-7-76bbced9b9d6> in -cyan<module>-blue-intense()
-areen
            5 glp-yellow-intense.write-yellow-intense(-blue-intense"test.mps"-yellow-intense
            6 -red-intense# gurobi
-green-intense----> 7-yellow-intense gurobi_problem -yellow-intense= cobra-yellow-intense.
            8 gurobi_problem-yellow-intense.write-yellow-intense(-blue-intense"test.lp"-yellow-intense
            9 gurobi_problem-yellow-intense.write-yellow-intense(-blue-intense"test.mps"-ye
-green
-red-intenseAttributeError: 'module' object has no attribute 'gurobi_solver'
```

# 13.7 How do I visualize my flux solutions?

cobrapy works well with the escher package, which is well suited to this purpose. Consult the escher documentation for examples.

52 Chapter 13. FAQ

# cobra package

# 14.1 Subpackages

# 14.1.1 cobra.core package

#### **Submodules**

## cobra.core.ArrayBasedModel module

Bases: cobra.core.Model.Model

ArrayBasedModel is a class that adds arrays and vectors to a cobra.Model to make it easier to perform linear algebra operations.

s

Stoichiometric matrix of the model

This will be formatted as either lil\_matrix or dok\_matrix

add\_metabolites (metabolite\_list, expand\_stoichiometric\_matrix=True)

Will add a list of metabolites to the the object, if they do not exist and then expand the stochiometric matrix

```
metabolite_list: A list of Metabolite objects
```

expand\_stoichimetric\_matrix: Boolean. If True and self.S is not None then it will add rows to self.S. self.S must be created after adding reactions and metabolites to self before it can be expanded. Trying to expand self.S when self only contains metabolites is ludacris.

## add\_reactions (reaction\_list, update\_matrices=True)

Will add a cobra. Reaction object to the model, if reaction.id is not in self.reactions.

```
reaction_list: A Reaction object or a list of them
```

update\_matrices: Boolean. If true populate / update matrices S, lower\_bounds, upper\_bounds, .... Note this is slow to run for very large models and using this option with repeated calls will degrade performance. Better to call self.update() after adding all reactions.

If the stoichiometric matrix is initially empty then initialize a 1x1 sparse matrix and add more rows as needed in the self.add\_metabolites function

b

bounds for metabolites as numpy.ndarray

```
constraint sense
     copy()
           Provides a partial 'deepcopy' of the Model. All of the Metabolite, Gene, and Reaction objects are created
           anew but in a faster fashion than deepcopy
     lower bounds
     objective_coefficients
     remove_reactions (reactions, update_matrices=True, **kwargs)
           remove reactions from the model
           See cobra.core.Model.Model.remove_reactions()
           update_matrices: Boolean If true populate / update matrices S, lower_bounds, upper_bounds. Note that
               this is slow to run for very large models, and using this option with repeated calls will degrade perfor-
               mance.
     update()
           Regenerates the stoichiometric matrix and vectors
     upper_bounds
cobra.core.DictList module
class cobra.core.DictList.DictList(*args)
     Bases: list
     A combined dict and list
     This object behaves like a list, but has the O(1) speed benefits of a dict when looking up elements by their id.
      add (other)
          x_add_(y) <==> x + y
           other: iterable other must contain only unique id's which do not intersect with self
     __contains__(object)
          DictList.__contains__(object) <==> object in DictList
           object: str or Object
     __getstate__()
           gets internal state
           This is only provided for backwards compatibilty so older versions of cobrapy can load pickles generated
           with cobrapy. In reality, the "_dict" state is ignored when loading a pickle
     ___iadd___(other)
          x._iadd_(y) <==> x += y
           other: iterable other must contain only unique id's which do not intersect with self
      __setstate__(state)
           sets internal state
           Ignore the passed in state and recalculate it. This is only for compatibility with older pickles which did not
           correctly specify the initialization class
     append (object)
           append object to end
```

```
extend(iterable)
           extend list by appending elements from the iterable
     get_by_id(id)
           return the element with a matching id
     has id(id)
     index (id, *args)
           Determine the position in the list
           id: A string or a Object
     insert (index, object)
           insert object before index
     list_attr(attribute)
           return a list of the given attribute for every object
     pop (*args)
           remove and return item at index (default last).
     query (search_function, attribute='id')
           query the list
           search_function: used to select which objects to return
                 • a string, in which case any object attribute containing the string will be returned
                 • a compiled regular expression
                 · a function which takes one argument and returns True for desired values
           attribute: the attribute to be searched for (default is 'id'). If this is None, the object itself is used.
           returns: a list of objects which match the query
     remove(x)
            Warning: Internal use only
     reverse()
           reverse IN PLACE
     sort (cmp=None, key=None, reverse=False)
           stable sort IN PLACE
           cmp(x, y) -> -1, 0, 1
     union (iterable)
           adds elements with id's not already in the model
cobra.core.Formula module
class cobra.core.Formula.Formula(formula=None)
     Bases: cobra.core.Object.Object
     Describes a Chemical Formula
     A legal formula string contains only letters and numbers.
       add (other formula)
           Combine two molecular formulas.
```

14.1. Subpackages 55

```
other_formula: cobra.Formula or str of a chemical Formula.
```

```
parse_composition()
```

Breaks the chemical formula down by element.

#### weight

Calculate the formula weight

#### cobra.core.Gene module

```
class cobra.core.Gene.GPRCleaner
Bases: ast.NodeTransformer

Parses compiled ast of a gene reaction
```

Parses compiled ast of a gene\_reaction\_rule and identifies genes

Parts of the tree are rewritten to allow periods in gene ID's and bitwise boolean operations

```
visit_BinOp (node)
visit_Name (node)
class cobra.core.Gene.Gene (id=None, name='', functional=True)
Bases: cobra.core.Species.Species
```

remove\_from\_model (model=None, make\_dependent\_reactions\_nonfunctional=True)

Removes the association

make\_dependent\_reactions\_nonfunctional: Boolean. If True then replace the gene with 'False' in the gene association, else replace the gene with 'True'

Deprecated since version 0.4: Use cobra.manipulation.delete\_model\_genes to simulate knockouts and cobra.manipulation.remove genes to remove genes from the model.

```
cobra.core.Gene.ast2str(expr, level=0, names=None)
    convert compiled ast to gene_reaction_rule str
    expr: str of a gene reaction rule
    level: internal use only
```

**names: optional dict of {Gene.id: Gene.name}** Use this to get a rule str which uses names instead. This should be done for display purposes only. All gene\_reaction\_rule strings which are computed with should use the id.

```
cobra.core.Gene.eval_gpr (expr, knockouts)
    evaluate compiled ast of gene_reaction_rule with knockouts
cobra.core.Gene.parse_gpr (str_expr)
    parse gpr into AST
    returns: (ast_tree, {gene_ids})
```

### cobra.core.Metabolite module

Metabolite is a class for holding information regarding a metabolite in a cobra. Reaction object.

elements

#### formula weight

Calculate the formula weight

```
remove_from_model (method='subtractive', **kwargs)
```

Removes the association from self.model

**method:** 'subtractive' or 'destructive'. If 'subtractive' then the metabolite is removed from all associated reactions. If 'destructive' then all associated reactions are removed from the Model.

```
summary (**kwargs)
```

Print a summary of the reactions which produce and consume this metabolite. This method requires the model for which this metabolite is a part to be solved.

**threshold: float** a value below which to ignore reaction fluxes

**fva: float** (0->1), **or None** Whether or not to include flux variability analysis in the output. If given, fva should be a float between 0 and 1, representing the fraction of the optimum objective to be searched.

**floatfmt:** string format method for floats, passed to tabulate. Default is '.3g'.

У

The shadow price for the metabolite in the most recent solution

Shadow prices are computed from the dual values of the bounds in the solution.

#### cobra.core.Model module

```
class cobra.core.Model.Model(id_or_model=None, name=None)
    Bases: cobra.core.Object.Object
    Metabolic Model
```

Refers to Metabolite, Reaction, and Gene Objects.

```
__add__ (other_model)
Adds two models. +
```

The issue of reactions being able to exists in multiple Models now arises, the same for metabolites and such. This might be a little difficult as a reaction with the same name / id in two models might have different coefficients for their metabolites due to pH and whatnot making them different reactions.

```
__iadd__ (other_model)
Adds a Model to this model +=
```

The issue of reactions being able to exists in multiple Models now arises, the same for metabolites and such. This might be a little difficult as a reaction with the same name / id in two models might have different coefficients for their metabolites due to pH and whatnot making them different reactions.

```
__setstate__(state)
```

Make sure all cobra. Objects in the model point to the model

```
add metabolites (metabolite list)
```

Will add a list of metabolites to the the object, if they do not exist and then expand the stochiometric matrix

```
metabolite_list: A list of Metabolite objects
```

### add\_reaction (reaction)

Will add a cobra. Reaction object to the model, if reaction.id is not in self.reactions.

```
reaction: A Reaction object
```

# add reactions (reaction list) Will add a cobra. Reaction object to the model, if reaction.id is not in self.reactions. reaction list: A list of Reaction objects change\_objective (objectives) Change the model objective copy() Provides a partial 'deepcopy' of the Model. All of the Metabolite, Gene, and Reaction objects are created anew but in a faster fashion than deepcopy description objective optimize (objective\_sense='maximize', \*\*kwargs) Optimize model using flux balance analysis objective\_sense: 'maximize' or 'minimize' solver: 'glpk', 'cglpk', 'gurobi', 'cplex' or None quadratic\_component: None or scipy.sparse.dok\_matrix The dimensions should be (n, n) where n is the number of reactions. This sets the quadratic component (Q) of the objective coefficient, adding $frac12v^T \cdot Q \cdot v$ to the objective. tolerance\_feasibility: Solver tolerance for feasibility. tolerance\_markowitz: Solver threshold during pivot

Only the most commonly used parameters are presented here. Additional parameters for cobra.solvers may be available and specified with the appropriate keyword argument.

```
remove_reactions (reactions, delete=True, remove_orphans=False)
```

remove reactions from the model

```
reactions: [Reaction] or [str] The reactions (or their id's) to remove
```

delete: Boolean Whether or not the reactions should be deleted after removal. If the reactions are not deleted, those objects will be recreated with new metabolite and gene objects.

**remove\_orphans:** Boolean Remove orphaned genes and metabolites from the model as well

```
repair (rebuild_index=True, rebuild_relationships=True)
```

time\_limit: Maximum solver time (in seconds)

Update all indexes and pointers in a model

```
summary(**kwargs)
```

Print a summary of the input and output fluxes of the model. This method requires the model to have been previously solved.

threshold: float tolerance for determining if a flux is zero (not printed)

**fva:** int or None Whether or not to calculate and report flux variability in the output summary

**floatfmt: string** format method for floats, passed to tabulate. Default is '.3g'.

```
to array based model (deepcopy model=False, **kwargs)
```

Makes a ArrayBasedModel from a cobra. Model which may be used to perform linear algebra operations with the stoichiomatric matrix.

deepcopy\_model: Boolean. If False then the ArrayBasedModel points to the Model

```
cobra.core.Object module
```

```
class cobra.core.Object.Object (id=None, name='')
    Bases: object

    Defines common behavior of object in cobra.core
    __getstate___()
        To prevent excessive replication during deepcopy.

cobra.core.Reaction module

class cobra.core.Reaction.Frozendict
    Bases: dict
```

```
Read-only dictionary view
```

pop (key, value)

popitem()

```
class cobra.core.Reaction.Reaction (id=None, name='', subsystem='', lower\_bound=0.0, up-per\_bound=1000.0, objective\_coefficient=0.0)
```

Bases: cobra.core.Object.Object

Reaction is a class for holding information regarding a biochemical reaction in a cobra. Model object

```
__add__ (other)
Add two reactions
```

The stoichiometry will be the combined stoichiometry of the two reactions, and the gene reaction rule will be both rules combined by an and. All other attributes (i.e. reaction bounds) will match those of the first reaction

```
__imul__(coefficient)
```

Scale coefficients in a reaction

```
__setstate__(state)
```

Probably not necessary to set \_model as the cobra.Model that contains self sets the \_model attribute for all metabolites and genes in the reaction.

However, to increase performance speed we do want to let the metabolite and gene know that they are employed in this reaction

```
add_metabolites (metabolites, combine=True, add_to_container_model=True)
```

Add metabolites and stoichiometric coefficients to the reaction. If the final coefficient for a metabolite is 0 then it is removed from the reaction.

```
metabolites: dict {str or Metabolite: coefficient}
```

**combine: Boolean.** Describes behavior a metabolite already exists in the reaction. True causes the coefficients to be added. False causes the coefficient to be replaced. True and a metabolite already exists in the

**add\_to\_container\_model: Boolean.** Add the metabolite to the *Model* the reaction is associated with (i.e. self.model)

boundary

#### bounds

A more convienient bounds structure than seperate upper and lower bounds

Builds reaction from reaction equation reaction\_str using parser

Takes a string and using the specifications supplied in the optional arguments infers a set of metabolites, metabolite compartments and stoichiometries for the reaction. It also infers the reversibility of the reaction from the reaction arrow.

#### **Parameters**

- reaction\_str a string containing a reaction formula (equation)
- **verbose** Boolean setting verbosity of function (optional, default=True)
- fwd\_arrow re.compile for forward irreversible reaction arrows (optional, default= forward arrow finder)
- reverse\_arrow re.compile for backward irreversible reaction arrows (optional, default=\_reverse\_arrow\_finder)
- fwd\_arrow re.compile for reversible reaction arrows (optional, default= reversible arrow finder)
- term\_split String dividing individual metabolite entries (optional, default='+')

#### build\_reaction\_string(use\_metabolite\_names=False)

Generate a human readable reaction string

#### check\_mass\_balance()

Compute mass and charge balance for the reaction

returns a dict of {element: amount} for unbalanced elements. "charge" is treated as an element in this dict This should be empty for balanced reactions.

### clear\_metabolites()

Remove all metabolites from the reaction

#### copy()

Copy a reaction

The referenced metabolites and genes are also copied.

#### delete (remove\_orphans=False)

Completely delete a reaction

This removes all associations between a reaction the associated model, metabolites and genes (unlike remove\_from\_model which only dissociates the reaction from the model).

remove orphans: Boolean Remove orphaned genes and metabolites from the model as well

#### gene\_name\_reaction\_rule

Display gene\_reaction\_rule with names intead.

Do NOT use this string for computation. It is intended to give a representation of the rule using more familiar gene names instead of the often cryptic ids.

#### gene\_reaction\_rule

#### genes

#### get\_coefficient (metabolite\_id)

Return the stoichiometric coefficient for a metabolite in the reaction.

```
metabolite id: str or Metabolite
get coefficients(metabolite ids)
     Return the stoichiometric coefficients for a list of metabolites in the reaction.
     metabolite_ids: iterable Containing str or Metabolite
get compartments()
     lists compartments the metabolites are in
knock_out()
     Change the upper and lower bounds of the reaction to 0.
metabolites
model
     returns the model the reaction is a part of
pop (metabolite_id)
     Remove a metabolite from the reaction and return the stoichiometric coefficient.
     metabolite id: str or Metabolite
products
     Return a list of products for the reaction
     Return a list of reactants for the reaction.
reaction
     Human readable reaction string
remove_from_model (model=None, remove_orphans=False)
     Removes the reaction from the model while keeping it intact
     remove_orphans: Boolean Remove orphaned genes and metabolites from the model as well
     model: deprecated argument, must be None
reversibility
     Whether the reaction can proceed in both directions (reversible)
     This is computed from the current upper and lower bounds.
```

```
subtract_metabolites (metabolites, combine=True)
```

This function will 'subtract' metabolites from a reaction, which means add the metabolites with - 1\*coefficient. If the final coefficient for a metabolite is 0 then the metabolite is removed from the reaction.

metabolites: dict of {Metabolite: coefficient} These metabolites will be added to the reaction

**Note:** A final coefficient < 0 implies a reactant.

X

The flux through the reaction in the most recent solution

Flux values are computed from the primal values of the variables in the solution.

#### cobra.core.Solution module

```
class cobra.core.Solution.Solution (f, x=None, x\_dict=None, y=None, y\_dict=None, solver=None, the\_time=0, status='NA')

Bases: object
```

14.1. Subpackages

Stores the solution from optimizing a cobra. Model. This is used to provide a single interface to results from different solvers that store their values in different ways.

f: The objective value

solver: A string indicating which solver package was used.

x: List or Array of the values from the primal.

x\_dict: A dictionary of reaction ids that maps to the primal values.

y: List or Array of the values from the dual.

y\_dict: A dictionary of reaction ids that maps to the dual values.

#### dress\_results(model)

Warning: deprecated

### cobra.core.Species module

```
class cobra.core.Species.Species (id=None, name=None)
```

Bases: cobra.core.Object.Object

Species is a class for holding information regarding a chemical Species

```
__getstate__()
```

Remove the references to container reactions when serializing to avoid problems associated with recursion.

#### copy()

When copying a reaction, it is necessary to deepcopy the components so the list references aren't carried over.

Additionally, a copy of a reaction is no longer in a cobra. Model.

This should be fixed with self.\_\_deecopy\_\_ if possible

#### model

reactions

#### **Module contents**

# 14.1.2 cobra.design package

#### **Submodules**

### cobra.design\_algorithms module

```
\begin{tabular}{ll} cobra.design\_algorithms. {\bf dual\_problem} (model, & objective\_sense='maximize', \\ & integer\_vars\_to\_maintain=[], & al-ready\_irreversible=False, & copy=True, \\ & dual\_maximum=1000) \end{tabular}
```

Return a new model representing the dual of the model.

Make the problem irreversible, then take the dual. Convert the problem:

```
Maximize (c^T) x subject to Ax <= b, x >= 0
```

which is something like this in COBRApy:

```
Maximize sum(objective_coefficient_j * reaction_j for all j)
    s.t.
    sum(coefficient_i_j * reaction_j for all j) <= metabolite_bound_i
    reaction_j <= upper_bound_j
    reaction_j >= 0
```

#### to the problem:

```
Minimize (b^T) w subject to (A^T) w >= c, w >= 0
```

which is something like this in COBRApy (S matrix is  $m \times n$ ):

```
Minimize sum( metabolite_bound_i * dual_i for all i ) +
        sum( upper_bound_j * dual_m+j for all j ) +
        s.t.
        sum( coefficient_i_j * dual_i for all i ) +
        sum( dual_2m+j' for all j' ) >= objective_coefficient_j
        dual_k >= 0
```

#### **Parameters**

- model (Model) The COBRA model.
- **objective\_sense** (str) The objective sense of the starting problem, either 'maximize' or 'minimize'. A minimization problems will be converted to a maximization before taking the dual. This function always returns a minimization problem.
- iteger\_vars\_to\_maintain ([str]) A list of IDs for Boolean integer variables to be maintained in the dual problem. See 'Maintaining integer variables' below for more details.
- already\_irreversible (bool) If True, then do not convert the model to irreversible.
- copy (bool) If True, then make a copy of the model before modifying it. This is not necessary if already\_irreversible is True.
- dual\_maximum (float or int) The upper bound for dual variables.

### Maintaining integer variables

The argument integer\_vars\_to\_maintain can be used to specify certin Boolean integer variables that will be maintained in the dual problem. This makes it possible to join outer and inner problems in a bi-level MILP. The method for maintaining integer variables is described by Tepper and Shlomi, 2010:

Tepper N, Shlomi T. Predicting metabolic engineering knockout strategies for chemical production: accounting for competing pathways. Bioinformatics. 2010;26(4):536-43. https://doi.org/10.1093/bioinformatics/btp704.

In COBRApy, this roughly translates to transforming (decision variables p, integer constraints o):

to the problem:

```
Minimize (b - (A_y)y)^T w subject to (A_x^T)w >= c, w >= 0
```

which linearizes to (with auxiliary variables z):

```
Minimize (b^T)w - \{ ((A_y)y)^T w \text{ with } yw --> z \}
subject to (A_x^T)w >= c, linearization constraints, w >= 0
  Linearization constraints: z <= w_max * y, z <= w,
                             z >= w - w_max * (1 - y), z >= 0
(5) Minimize sum( metabolite_bound_i * dual_i
                                                        for all i ) +
              sum( upper_bound_j * dual_m+j
                                                        for all j ) +
            - sum( decision_coeff_i_j * auxiliary_var_i_j
                  for all combinations i, j)
        s.t.
 (6)
      - sum( coefficient_i_j * dual_i for all i ) - dual_m+j
      <= - objective_coefficient_j
      auxiliary_var_i_j - dual_maximum * decision_var_j
                                                                  <= 0
 (7)
                                                                  <= 0
 (8)
       auxiliary_var_i_j - dual_i
(9) - auxiliary_var_i_j + dual_i + dual_maximum * decision_var_j
      <= dual_maximum
                                         >= 0
(10)
      dual_maximum >= dual_i
      dual_maximum >= dual_m+j
                                        >= 0
(11)
        dual_maximum >= auxiliary_var_i_j >= 0
(12)
               1 \ge decision_var_j \ge 0
(13)
```

#### Zachary King 2015

Run the OptKnock problem created with set up optknock.

#### **Parameters**

- **optknock\_problem** (*Model*) The problem generated by set\_up\_optknock.
- solver(str) The name of the preferred solver.
- tolerance\_integer (float) The integer tolerance for the MILP.
- \*\*kwargs Keyword arguments are passed to Model.optimize().

#### Zachary King 2015

Set up the OptKnock problem described by Burgard et al., 2003:

Burgard AP, Pharkya P, Maranas CD. Optknock: a bilevel programming framework for identifying gene knockout strategies for microbial strain optimization. Biotechnol Bioeng. 2003;84(6):647-57. https://doi.org/10.1002/bit.10803.

#### **Parameters**

- $\bullet \ \, \textbf{model} \ \, (\textit{Model}) A \ \, \textbf{COBRA} \ \, \textbf{model}.$
- chemical\_objective (str) The ID of the reaction to maximize in the outer problem.
- **knockable\_reactions** ([str]) A list of reaction IDs that can be knocked out.

- **biomass\_objective** (str) The ID of the reaction to maximize in the inner problem. By default, this is the existing objective function in the passed model.
- n\_knockouts (int) The number of knockouts allowable.
- n\_knockouts\_required (bool) Require exactly the number of knockouts specified by n knockouts.
- dual\_maximum (float or int) The upper bound for dual variables.
- **copy** (bool) Copy the model before making any modifications.

Zachary King 2015

#### Module contents

## 14.1.3 cobra.flux analysis package

#### **Submodules**

#### cobra.flux analysis.deletion worker module

```
class cobra.flux_analysis.deletion_worker.CobraDeletionMockPool(cobra_model,
                                                                             n processes=1,
                                                                             solver=None,
                                                                             **kwargs)
     Bases: object
     Mock pool solves LP's in the same process
     receive_all()
     receive_one()
     start()
     submit (indexes, label=None)
     terminate()
class cobra.flux analysis.deletion worker.CobraDeletionPool (cobra model,
                                                                        n_processes=None,
                                                                        solver=None,
                                                                        **kwargs)
     Bases: object
     A pool of workers for solving deletions
     submit jobs to the pool using submit and recieve results using receive_all
     pids
     receive_all()
     receive one()
         This function blocks
     start()
     submit (indexes, label=None)
     terminate()
```

14.1. Subpackages

### cobra.flux\_analysis.double\_deletion module

Wrapper for double\_gene\_deletion and double\_reaction\_deletion

Deprecated since version 0.4: Use double\_reaction\_deletion and double\_gene\_deletion

sequentially knocks out pairs of genes in a model

**cobra\_model** [Model] cobra model in which to perform deletions

**gene\_list1** [[Gene:] (or their id's)] Genes to be deleted. These will be the rows in the result. If not provided, all reactions will be used.

**gene\_list1** [[Gene:] (or their id's)] Genes to be deleted. These will be the rows in the result. If not provided, reaction\_list1 will be used.

method: "fba" or "moma" Procedure used to predict the growth rate

**solver: str for solver name** This must be a QP-capable solver for MOMA. If left unspecified, a suitable solver will be automatically chosen.

**zero\_cutoff:** float When checking to see if a value is 0, this threshold is used.

**number\_of\_processes: int for number of processes to use.** If unspecified, the number of parallel processes to use will be automatically determined. Setting this to 1 explicitly disables used of the multiprocessing library.

**Note:** multiprocessing is not supported with method=moma

**return\_frame: bool** If true, formats the results as a pandas.Dataframe. Otherwise returns a dict of the form: {"x": row\_labels, "y": column\_labels", "data": 2D matrix}

```
cobra.flux analysis.double deletion.double reaction deletion (cobra model,
                                                                                     action list1=None,
                                                                                     reac-
                                                                                     tion_list2=None,
                                                                                     method='fba', re-
                                                                                     turn frame=False,
                                                                                     solver=None.
                                                                                     zero\_cutoff=1e-12,
                                                                                     **kwargs)
     sequentially knocks out pairs of reactions in a model
     cobra_model [Model] cobra model in which to perform deletions
     reaction_list1 [[Reaction:] (or their id's)] Reactions to be deleted. These will be the rows in the result. If
           not provided, all reactions will be used.
     reaction_list2 [[Reaction:] (or their id's)] Reactions to be deleted. These will be the rows in the result. If
           not provided, reaction_list1 will be used.
     method: "fba" or "moma" Procedure used to predict the growth rate
     solver: str for solver name This must be a QP-capable solver for MOMA. If left unspecified, a suitable solver
           will be automatically chosen.
     zero cutoff: float When checking to see if a value is 0, this threshold is used.
     return frame: bool If true, formats the results as a pandas. Dataframe. Otherwise returns a dict of the form:
           {"x": row_labels, "y": column_labels", "data": 2D matrix}
cobra.flux analysis.double deletion.format results frame (row ids,
                                                                                                   col-
                                                                               umn ids,
                                                                                         matrix,
                                                                                                    re-
                                                                               turn_frame=False)
     format results as a pandas. DataFrame if desired/possible
     Otherwise returns a dict of {"x": row_ids, "y": column_ids", "data": result_matrx}
cobra.flux_analysis.double_deletion.generate_matrix_indexes(ids1, ids2)
     map an identifier to an entry in the square result matrix
cobra.flux_analysis.double_deletion.yield_upper_tria_indexes(ids1,
                                                                                                   ids2,
                                                                                     id_to_index)
     gives the necessary indexes in the upper triangle
     ids1 and ids2 are lists of the identifiers i.e. gene id's or reaction indexes to be knocked out. id_to_index maps
     each identifier to its index in the result matrix.
```

Note that this does not return indexes for the diagonal. Those have to be computed separately.

#### cobra.flux analysis.essentiality module

```
{\it cobra.flux\_analysis.essentiality.assess\_medium\_component\_essentiality} \ (cobra\_model, \\ the\_components=None, \\ the\_medium=None, \\ medium\_compartment='e', \\ solver='glpk', \\ the\_condition=None, \\ method='fba') \\ {\it Determines} \ which \ components \ in \ an \ in \ silico \ medium \ are \ essential \ for \ growth \ in \ the \ context \ of \ the \ remaining \\ components.
```

cobra model: A Model object.

14.1. Subpackages 67

the\_components: None or a list of external boundary reactions that will be sequentially disabled.

the\_medium: Is None, a string, or a dictionary. If a string then the initialize\_growth\_medium function expects that the\_model has an attribute dictionary called media\_compositions, which is a dictionary of dictionaries for various medium compositions. Where a medium composition is a dictionary of external boundary reaction ids for the medium components and the external boundary fluxes for each medium component.

medium\_compartment: the compartment in which the boundary reactions supplying the medium components exist

NOTE: that these fluxes must be negative because the convention is backwards means something is feed into the system.

```
solver: 'glpk', 'gurobi', or 'cplex'
```

returns: essentiality\_dict: A dictionary providing the maximum growth rate accessible when the respective component is removed from the medium.

### cobra.flux analysis.gapfilling module

```
cobra.flux_analysis.gapfilling.SMILEY(model, metabolite_id, Universal, dm_rxns=False, ex_rxns=False, penalties=None, **solver_parameters)
```

runs the SMILEY algorithm to determine which gaps should be filled in order for the model to create the metabolite with the given metabolite\_id.

This function is good for running the algorithm once. For more fine- grained control, create a SUXModelMILP object, add a demand reaction for the given metabolite\_id, and call the solve function on the SUXModelMILP object.

Bases: cobra.core.Model.Model

Model with additional Universal and Exchange reactions. Adds corresponding dummy reactions and dummy metabolites for each added reaction which are used to impose MILP constraints to minimize the total number of added reactions. See the figure for more information on the structure of the matrix.

```
add_reactions (reactions)
```

```
solve (solver=None, iterations=1, debug=False, time_limit=100, **solver_parameters) solve the MILP problem
```

runs growMatch

### cobra.flux\_analysis.loopless module

```
cobra.flux_analysis.loopless.construct_loopless_model(cobra_model)
    construct a loopless model
```

This adds MILP constraints to prevent flux from proceeding in a loop, as done in http://dx.doi.org/10.1016/j.bpj.2010.12.3707 Please see the documentation for an explanation of the algorithm.

This must be solved with an MILP capable solver.

#### cobra.flux\_analysis.moma module

```
cobra.flux_analysis.moma.create_euclidian_distance_lp (moma_model, solver)
cobra.flux_analysis.moma.create_euclidian_distance_objective (n_moma_reactions)
returns a matrix which will minimze the euclidian distance
```

This matrix has the structure [I-I] [-II] where I is the identity matrix the same size as the number of reactions in the original model.

**n\_moma\_reactions:** int This is the number of reactions in the MOMA model, which should be twice the number of reactions in the original model

#### cobra.flux analysis.parsimonious module

```
cobra.flux_analysis.parsimonious.optimize_minimal_flux(cobra_model, al-
ready_irreversible=False,
fraction_of_optimum=1.0,
solver=None, de-
sired_objective_value=None,
**optimize_kwargs)
```

Perform basic pFBA (parsimonius FBA) and minimize total flux.

The function attempts to act as a drop-in replacement for optimize. It will make the reaction reversible and perform an optimization, then force the objective value to remain the same and minimize the total flux. Finally, it will convert the reaction back to the irreversible form it was in before. See <a href="http://dx.doi.org/10.1038/msb.2010.47">http://dx.doi.org/10.1038/msb.2010.47</a>

```
cobra_model : Model object
```

**already\_irreversible** [bool, optional] By default, the model is converted to an irreversible one. However, if the model is already irreversible, this step can be skipped

**fraction\_of\_optimum** [float, optional] Fraction of optimum which must be maintained. The original objective reaction is constrained to be greater than maximal\_value \* fraction\_of\_optimum. By default, this option is specified to be 1.0

**desired\_objective\_value** [float, optional] A desired objective value for the minimal solution that bypasses the initial optimization result.

**solver** [string of solver name] If None is given, the default solver will be used.

Updates everything in-place, returns model to original state at end.

#### cobra.flux analysis.phenotype phase plane module

```
cobra.flux_analysis.phenotype_phase_plane.calculate_phenotype_phase_plane(model,
                                                                                                    ac-
                                                                                                    tion1_name,
                                                                                                    re-
                                                                                                    ac-
                                                                                                    tion2_name,
                                                                                                    re-
                                                                                                    ac-
                                                                                                    tion1 range max=20,
                                                                                                    re-
                                                                                                    ac-
                                                                                                    tion2\_range\_max=20,
                                                                                                    re-
                                                                                                    ac-
                                                                                                    tion1 npoints=50,
                                                                                                    re-
                                                                                                    ac-
                                                                                                    tion2\_npoints=50,
                                                                                                    solver=None,
                                                                                                    n\_processes=1,
                                                                                                    tolerance=1e-
                                                                                                    06)
     calculates the growth rates while varying the uptake rates for two reactions.
```

### Example

```
>>> import cobra.test
>>> model = cobra.test.create_test_model("textbook")
>>> ppp = calculate_phenotype_phase_plane(model, "EX_glc__D_e", "EX_o2_e")
>>> ppp.plot()
```

**Returns** a *phenotypePhasePlaneData* object containing the growth rates for the uptake rates. To plot the result, call the plot function of the returned object.

```
class cobra.flux_analysis.phenotype_phase_plane.phenotypePhasePlaneData(reaction1_name,
                                                                                             reac-
                                                                                             tion2_name,
                                                                                             reac-
                                                                                             tion1_range_max,
                                                                                             reac-
                                                                                             tion2_range_max,
                                                                                             reac-
                                                                                             tion1_npoints,
                                                                                             reac-
                                                                                             tion2_npoints)
     Bases: object
     class to hold results of a phenotype phase plane analysis
          plot the phenotype phase plane in 3D using any available backend
     plot_matplotlib (theme='Paired', scale_grid=False)
          Use matplotlib to plot a phenotype phase plane in 3D.
```

theme: color theme to use (requires palettable)

returns: maptlotlib 3d subplot object

```
plot_mayavi()
```

Use mayavi to plot a phenotype phase plane in 3D. The resulting figure will be quick to interact with in real time, but might be difficult to save as a vector figure. returns: mlab figure object

```
segment (threshold=0.01)
```

attempt to segment the data and identify the various phases

#### cobra.flux analysis.reaction module

```
cobra.flux_analysis.reaction.assess(model, reaction, flux_coefficient_cutoff=0.001, solver=None)
```

Assesses the capacity of the model to produce the precursors for the reaction and absorb the production of the reaction while the reaction is operating at, or above, the specified cutoff.

model: A Model object

reaction: A Reaction object

flux\_coefficient\_cutoff: Float. The minimum flux that reaction must carry to be considered active.

solver: String or solver name. If None, the default solver will be used.

returns: True if the model can produce the precursors and absorb the products for the reaction operating at, or above, flux\_coefficient\_cutoff. Otherwise, a dictionary of {'precursor': Status, 'product': Status}. Where Status is the results from assess precursors and assess products, respectively.

```
cobra.flux_analysis.reaction.assess_precursors (model, reaction, flux_coefficient_cutoff=0.001,
```

solver=None) Assesses the ability of the model to provide sufficient precursors for a reaction operating at, or beyond, the specified cutoff.

model: A Model object

reaction: A Reaction object

flux\_coefficient\_cutoff: Float. The minimum flux that reaction must carry to be considered active.

solver: String or solver name. If None, the default solver will be used.

returns: True if the precursors can be simultaneously produced at the specified cutoff. False, if the model has the capacity to produce each individual precursor at the specified threshold but not all precursors at the required level simultaneously. Otherwise a dictionary of the required and the produced fluxes for each reactant that is not produced in sufficient quantities.

```
cobra.flux_analysis.reaction.assess_products (model, flux_coefficient_cutoff=0.001, solver=None) solver=None
```

Assesses whether the model has the capacity to absorb the products of a reaction at a given flux rate. Useful for identifying which components might be blocking a reaction from achieving a specific flux rate.

model: A Model object

reaction: A Reaction object

flux\_coefficient\_cutoff: Float. The minimum flux that reaction must carry to be considered active.

solver: String or solver name. If None, the default solver will be used.

returns: True if the model has the capacity to absorb all the reaction products being simultaneously given the specified cutoff. False, if the model has the capacity to absorb each individual product but not all products at the required level simultaneously. Otherwise a dictionary of the required and the capacity fluxes for each product that is not absorbed in sufficient quantities.

#### cobra.flux\_analysis.single\_deletion module

```
cobra.flux_analysis.single_deletion.single_deletion(cobra_model,
                                                                                             ele-
                                                                   ment list=None,
                                                                                             ele-
                                                                   ment type='gene', **kwargs)
     Wrapper for single gene deletion and single reaction deletion
     Deprecated since version 0.4: Use single reaction deletion and single gene deletion
cobra.flux_analysis.single_deletion.single_gene_deletion(cobra_model,
                                                                          gene list=None,
                                                                          solver=None,
                                                                          method='fba',
                                                                          **solver_args)
     sequentially knocks out each gene in a model
     gene_list: list of gene_ids or cobra.Gene
     method: "fba" or "moma"
     returns ({gene_id: growth_rate}, {gene_id: status})
cobra.flux_analysis.single_deletion.single_gene_deletion_fba(cobra_model,
                                                                               gene_list,
                                                                               solver=None,
                                                                                **solver_args)
cobra.flux_analysis.single_deletion.single_gene_deletion_moma(cobra_model,
                                                                                 gene list,
                                                                                 solver=None,
                                                                                 **solver_args)
cobra.flux_analysis.single_deletion.single_reaction_deletion(cobra_model, re-
                                                                               action list=None,
                                                                               solver=None,
                                                                               method='fba',
                                                                                **solver_args)
     sequentially knocks out each reaction in a model
     reaction_list: list of reaction_ids or cobra.Reaction
     method: "fba" or "moma"
     returns ({reaction_id: growth_rate}, {reaction_id: status})
cobra.flux_analysis.single_deletion.single_reaction_deletion_fba(cobra_model,
                                                                                     reaction_list,
                                                                                     solver=None,
                                                                                     **solver_args)
     sequentially knocks out each reaction in a model using FBA
     reaction_list: list of reaction_ids or cobra.Reaction
     method: "fba" or "moma"
     returns ({reaction id: growth rate}, {reaction id: status})
```

```
cobra.flux analysis.single deletion.single reaction deletion moma (cobra model,
                                                                                          reac-
                                                                                          tion list,
                                                                                          solver=None,
                                                                                          **solver args)
     sequentially knocks out each reaction in a model using MOMA
     reaction_list: list of reaction_ids or cobra.Reaction
     returns ({reaction_id: growth_rate}, {reaction_id: status})
cobra.flux analysis.summary module
cobra.flux_analysis.summary.format_long_string(string, max_length)
cobra.flux_analysis.summary.metabolite_summary(met,
                                                                        threshold=0.01,
                                                                                           fva=False,
                                                                floatfmt='.3g', **solver_args)
     Print a summary of the reactions which produce and consume this metabolite
     threshold: float a value below which to ignore reaction fluxes
     fva: float (0->1), or None Whether or not to include flux variability analysis in the output. If given, fva should
     be a float between 0 and 1, representing the fraction of the optimum objective to be searched.
     floatfmt: string format method for floats, passed to tabulate. Default is '.3g'.
cobra.flux_analysis.summary.model_summary(model,
                                                                     threshold=1e-08,
                                                                                           fva=None,
                                                         floatfmt='.3g', **solver_args)
     Print a summary of the input and output fluxes of the model.
     threshold: float tolerance for determining if a flux is zero (not printed)
     fva: int or None Whether or not to calculate and report flux variability in the output summary
     floatfmt: string format method for floats, passed to tabulate. Default is '.3g'.
cobra.flux analysis.variability module
cobra.flux_analysis.variability.calculate_lp_variability(lp,
                                                                                      solver.
                                                                             bra model, reaction list,
                                                                              **solver args)
     calculate max and min of selected variables in an LP
cobra.flux analysis.variability.find blocked reactions (cobra model,
                                                                                                  re-
                                                                           action list=None,
                                                                           solver=None,
                                                                           zero_cutoff=1e-09,
                                                                           open_exchanges=False,
                                                                           **solver args)
     Finds reactions that cannot carry a flux with the current exchange reaction settings for cobra_model, using flux
     variability analysis.
cobra.flux_analysis.variability.flux_variability_analysis(cobra_model,
                                                                                                reac-
                                                                               tion_list=None,
                                                                                                frac-
                                                                               tion\_of\_optimum=1.0,
                                                                               solver=None,
                                                                                               objec-
                                                                               tive_sense='maximize',
                                                                               **solver args)
     Runs flux variability analysis to find max/min flux values
```

```
cobra model: Model:
```

reaction\_list [list of Reaction: or their id's] The id's for which FVA should be run. If this is None, the bounds will be comptued for all reactions in the model.

fraction\_of\_optimum [fraction of optimum which must be maintained.] The original objective reaction is constrained to be greater than maximal\_value \* fraction\_of\_optimum

solver [string of solver name] If None is given, the default solver will be used.

#### Module contents

# 14.1.4 cobra.io package

#### **Submodules**

#### cobra.io.json module

```
cobra.io.json.from_json(jsons)
     Load cobra model from a json string
cobra.io.json.gene_from_dict(gene)
cobra.io.json.gene to dict(gene)
cobra.io.json.load_json_model(file_name)
     Load a cobra model stored as a json file
     file_name: str or file-like object
cobra.io.json.metabolite_from_dict(metabolite)
cobra.io.json.metabolite_to_dict(metabolite)
cobra.io.json.reaction_from_dict(reaction, model)
cobra.io.json.reaction_to_dict(reaction)
cobra.io.json.save_json_model (model, file_name, pretty=False)
     Save the cobra model as a json file.
     model: Model object
     file_name : str or file-like object
cobra.io.json.to json(model)
     Save the cobra model as a json string
cobra.io.mat module
cobra.io.mat.create_mat_dict(model)
     create a dict mapping model attributes to arrays
cobra.io.mat.from_mat_struct (mat_struct, model_id=None)
```

```
create a model from the COBRA toolbox struct
     The struct will be a dict read in by scipy.io.loadmat
cobra.io.mat.load_matlab_model(infile_path, variable_name=None)
     Load a cobra model stored as a .mat file
     infile_path: str
```

variable\_name [str, optional] The variable name of the model in the .mat file. If this is not specified, then the first MATLAB variable which looks like a COBRA model will be used

cobra.io.mat.model\_to\_pymatbridge (model, variable\_name='model', matlab=None)
send the model to a MATLAB workspace through pymatbridge

This model can then be manipulated through the COBRA toolbox

variable\_name: str The variable name to which the model will be assigned in the MATLAB workspace

**matlab:** None or pymatbridge.Matlab instance The MATLAB workspace to which the variable will be sent. If this is None, then this will be sent to the same environment used in IPython magics.

cobra.io.mat.save\_matlab\_model (model, file\_name, varname=None)
Save the cobra model as a .mat file.

This .mat file can be used directly in the MATLAB version of COBRA.

model: Model object

file\_name: str or file-like object

#### cobra.io.sbml module

```
cobra.io.sbml.add_sbml_species(sbml_model, cobra_metabolite, note_start_tag, note_end_tag, boundary metabolite=False)
```

A helper function for adding cobra metabolites to an sbml model.

sbml model: sbml model object

cobra\_metabolite: a cobra.Metabolite object

note\_start\_tag: the start tag for parsing cobra notes. this will eventually be supplanted when COBRA is worked into sbml.

note\_end\_tag: the end tag for parsing cobra notes. this will eventually be supplanted when COBRA is worked into sbml.

```
cobra.io.sbml.create_cobra_model_from_sbml_file (sbml_filename, old_sbml=False, legacy_metabolite=False, print_time=False, use hyphens=False)
```

convert an SBML XML file into a cobra.Model object. Supports SBML Level 2 Versions 1 and 4. The function will detect if the SBML fbc package is used in the file and run the converter if the fbc package is used.

sbml\_filename: String.

old\_sbml: Boolean. Set to True if the XML file has metabolite formula appended to metabolite names. This was a poorly designed artifact that persists in some models.

legacy\_metabolite: Boolean. If True then assume that the metabolite id has the compartment id appended after an underscore (e.g. \_c for cytosol). This has not been implemented but will be soon.

print\_time: deprecated

use\_hyphens: Boolean. If True, double underscores (\_\_) in an SBML ID will be converted to hyphens

cobra.io.sbml.fix\_legacy\_id(id, use\_hyphens=False, fix\_compartments=False)

Return a libsbml document object for writing to a file. This function is used by write\_cobra\_model\_to\_sbml\_file().

```
cobra.io.sbml.parse_legacy_id(the_id,
                                                 the compartment=None,
                                                                            the type='metabolite',
                                       use hyphens=False)
     Deals with a bunch of problems due to bigg.ucsd.edu not following SBML standards
     the id: String.
     the_compartment: String.
     the_type: String. Currently only 'metabolite' is supported
     use_hyphens: Boolean. If True, double underscores (__) in an SBML ID will be converted to hyphens
cobra.io.sbml.parse_legacy_sbml_notes (note_string, note_delimiter=':')
     Deal with legacy SBML format issues arising from the COBRA Toolbox for MATLAB and BiGG.ucsd.edu
     developers.
cobra.io.sbml.read_legacy_sbml(filename, use_hyphens=False)
     read in an sbml file and fix the sbml id's
cobra.io.sbml.write_cobra_model_to_sbml_file(cobra_model,
                                                                                   sbml_filename,
                                                          sbml\_level=2,
                                                                                 sbml\_version=1,
                                                          print_time=False, use_fbc_package=True)
     Write a cobra. Model object to an SBML XML file.
     cobra_model: Model object
     sbml filename: The file to write the SBML XML to.
     sbml_level: 2 is the only level supported at the moment.
     sbml_version: 1 is the only version supported at the moment.
     use_fbc_package: Boolean. Convert the model to the FBC package format to improve portability.
          http://sbml.org/Documents/Specifications/SBML Level 3/Packages/Flux Balance Constraints (flux)
     TODO: Update the NOTES to match the SBML standard and provide support for Level 2 Version 4
cobra.io.sbml3 module
class cobra.io.sbml3.Basic
     Bases: object
exception cobra.io.sbml3.CobraSBMLError
     Bases: Exception
cobra_io.sbml3.annotate_cobra_from_sbml(cobra_element, sbml_element)
cobra.io.sbml3.annotate_sbml_from_cobra (sbml_element, cobra_element)
cobra.io.sbml3.clip(string, prefix)
     clips a prefix from the beginning of a string if it exists
     >>> clip("R_pgi", "R_")
     "pgi"
cobra.io.sbml3.construct_gpr_xml (parent, expression)
     create gpr xml under parent node
cobra.io.sbml3.get_attrib(tag, attribute, type=<function <lambda>>, require=False)
cobra.io.sbml3.indent xml(elem, level=0)
     indent xml for pretty printing
cobra.io.sbml3.model_to_xml (cobra_model, units=True)
```

```
cobra.io.sbml3.ns (query)
    replace prefixes with namespace

cobra.io.sbml3.parse_stream (filename)
    parses filename or compressed stream to xml

cobra.io.sbml3.parse_xml_into_model (xml, number=<class 'float'>)

cobra.io.sbml3.read_sbml_model (filename, number=<class 'float'>, **kwargs)

cobra.io.sbml3.set_attrib (xml, attribute_name, value)

cobra.io.sbml3.strnum (number)
    Utility function to convert a number to a string

cobra.io.sbml3.validate_sbml_model (filename, check_model=True)

Returns the model along with a list of errors.
```

### **Parameters**

- **filename** (*str*) The filename of the SBML model to be validated.
- **check\_model** (bool, optional) Whether to also check some basic model properties such as reaction boundaries and compartment formulas.

#### Returns

- **model** (*Model* object) The cobra model if the file could be read successfully or None otherwise.
- **errors** (*dict*) Warnings and errors grouped by their respective types.

Raises CobraSBMLError – If the file is not a valid SBML Level 3 file with FBC.

```
cobra.io.sbml3.write_sbml_model(cobra_model, filename, use_fbc_package=True, **kwargs)
```

#### **Module contents**

# 14.1.5 cobra.manipulation package

#### **Submodules**

#### cobra.manipulation.annotate module

```
cobra.manipulation.annotate.add_SBO (model) adds SBO terms for demands and exchanges
```

This works for models which follow the standard convention for constructing and naming these reactions.

The reaction should only contain the single metabolite being exchanged, and the id should be EX\_metid or DM\_metid

#### cobra.manipulation.delete module

```
cobra.manipulation.delete.delete_model_genes(cobra_model, gene_list, cu-
mulative_deletions=True, dis-
able_orphans=False)
```

delete\_model\_genes will set the upper and lower bounds for reactions catalysed by the genes in gene\_list if deleting the genes means that the reaction cannot proceed according to cobra\_model.reactions[:].gene\_reaction\_rule

cumulative\_deletions: False or True. If True then any previous deletions will be maintained in the model.

identify reactions which will be disabled when the genes are knocked out

cobra\_model: Model
gene\_list: iterable of Gene

compiled\_gene\_reaction\_rules: dict of {reaction\_id: compiled\_string} If provided, this gives pre-compiled gene\_reaction\_rule strings. The compiled rule strings can be evaluated much faster. If a rule is not provided, the regular expression evaluation will be used. Because not all gene\_reaction\_rule strings can be evaluated, this dict must exclude any rules which can not be used with eval.

```
{\tt cobra.manipulation.delete.get\_compiled\_gene\_reaction\_rules} \ ({\it cobra\_model}) \\ {\tt Generates} \ a \ dict \ of \ compiled \ gene\_reaction\_rules}
```

Any gene\_reaction\_rule expressions which cannot be compiled or do not evaluate after compiling will be excluded. The result can be used in the find\_gene\_knockout\_reactions function to speed up evaluation of these rules.

```
\verb|cobra.manipulation.delete.prune_unused_metabolites| (cobra\_model)|
```

Removes metabolites that aren't involved in any reactions in the model

cobra\_model: A Model object.

cobra.manipulation.delete.prune\_unused\_reactions(cobra\_model)

Removes reactions from cobra model.

cobra\_model: A Model object.

reactions\_to\_prune: None, a string matching a reaction.id, a cobra.Reaction, or as list of the ids / Reactions to remove from cobra\_model. If None then the function will delete reactions that have no active metabolites in the model.

 ${\tt cobra\_manipulation.delete.remove\_genes}\ (cobra\_model,\ gene\_list,\ remove\_reactions=True)$   ${\tt remove}\ genes\ entirely\ from\ the\ model$ 

This will also simplify all gene\_reaction\_rules with this gene inactivated.

cobra.manipulation.delete.undelete\_model\_genes(cobra\_model)

Undoes the effects of a call to delete\_model\_genes in place.

cobra\_model: A cobra.Model which will be modified in place

#### cobra.manipulation.modify module

```
cobra.manipulation.modify.canonical_form(model, objective_sense='maximize', al-
ready_irreversible=False, copy=True)
```

Return a model (problem in canonical form).

Converts a minimization problem to a maximization, makes all variables positive by making reactions irreversible, and converts all constraints to <= constraints.

model: class:~cobra.core.Model. The model/problem to convert.

objective\_sense: str. The objective sense of the starting problem, either 'maximize' or 'minimize'. A minimization problems will be converted to a maximization.

already\_irreversible: bool. If the model is already irreversible, then pass True.

copy: bool. Copy the model before making any modifications.

```
cobra.manipulation.modify.convert_to_irreversible(cobra_model)
     Split reversible reactions into two irreversible reactions
     These two reactions will proceed in opposite directions. This guarentees that all reactions in the model will only
     allow positive flux values, which is useful for some modeling problems.
     cobra model: A Model object which will be modified in place.
cobra.manipulation.modify.escape_ID(cobra_model)
     makes all ids SBML compliant
cobra.manipulation.modify.initialize_growth_medium(cobra_model,
                                                                      the_medium='MgM',
                                                                                                exter-
                                                                      nal_boundary_compartment='e',
                                                                      exter-
                                                                      nal_boundary_reactions=None,
                                                                      reaction_lower_bound=0.0,
                                                                      action_upper_bound=1000.0,
                                                                      irreversible=False,
                                                                                                 reac-
                                                                      tions to disable=None)
     Sets all of the input fluxes to the model to zero and then will initialize the input fluxes to the values specified in
     the_medium if it is a dict or will see if the model has a composition dict and use that to do the initialization.
     cobra model: A cobra.Model object.
     the_medium: A string, or a dictionary. If a string then the initialize_growth_medium function expects that
     the model has an attribute dictionary called media compositions, which is a dictionary of dictionaries for var-
     ious medium compositions. Where a medium composition is a dictionary of external boundary reaction ids for
     the medium components and the external boundary fluxes for each medium component.
     external boundary compartment: None or a string. If not None then it specifies the compartment in which to
     disable all of the external systems boundaries.
     external_boundary_reactions: None or a list of external_boundaries that are to have their bounds reset. This acts
     in conjunction with external_boundary_compartment.
     reaction_lower_bound: Float. The default value to use for the lower bound for the boundary reactions.
     reaction_upper_bound: Float. The default value to use for the upper bound for the boundary.
     irreversible: Boolean. If the model is irreversible then the medium composition is taken as the upper bound
     reactions_to_disable: List of reactions for which the upper and lower bounds are disabled. This is superceded
     by the contents of media composition
cobra.manipulation.modify.rename_genes(cobra_model, rename_dict)
     renames genes in a model from the rename_dict
cobra.manipulation.modify.revert_to_reversible (cobra_model, update_solution=True)
     This function will convert a reversible model made by convert_to_irreversible into a reversible model.
     cobra model: A cobra. Model which will be modified in place.
cobra.manipulation.validate module
cobra.manipulation.validate.check mass balance (model)
cobra.manipulation.validate.check_metabolite_compartment_formula(model)
cobra.manipulation.validate.check_reaction_bounds (model)
```

#### **Module contents**

# 14.1.6 cobra.topology package

#### **Submodules**

#### cobra.topology.reporter metabolites module

Calculate the aggregate Z-score for the metabolites in the model. Ignore reactions that are solely spontaneous or orphan. Allow the scores to have multiple columns / experiments. This will change the way the output is represented.

cobra\_model: A cobra.Model object

TODO: CHANGE TO USING DICTIONARIES for the\_reactions: the\_scores

reaction\_scores\_dict: A dictionary where the keys are reactions in cobra\_model.reactions and the values are the scores. Currently, only supports a single numeric value as the value; however, this will be updated to allow for lists

number\_of\_randomizations: Integer. Number of random shuffles of the scores to assess which are significant.

scoring\_metric: default means divide by k\*\*0.5

score\_type: 'p' Is the only option at the moment and indicates p-value.

entire\_network: Boolean. Currently, only compares scores calculated from the\_reactions

background\_correction: Boolean. If True apply background correction to the aggreagate Z-score

ignore\_external\_boundary\_reactions: Not yet implemented. Boolean. If True do not count exchange reactions when calculating the score.

#### Module contents

## 14.2 Module contents

nore\_external\_boundary\_reactions=

# CHAPTER 15

# Indices and tables

- genindex
- modindex
- search

```
C
                                          cobra.topology.reporter_metabolites, 80
cobra, 80
cobra.core, 62
cobra.core.ArrayBasedModel, 53
cobra.core.DictList, 54
cobra.core.Formula, 55
cobra.core.Gene, 56
cobra.core.Metabolite, 56
cobra.core.Model, 57
cobra.core.Object, 59
cobra.core.Reaction, 59
cobra.core.Solution, 61
cobra.core.Species, 62
cobra.design, 65
cobra.design.design_algorithms, 62
cobra.flux analysis, 74
cobra.flux_analysis.deletion_worker,65
cobra.flux_analysis.double_deletion,66
cobra.flux_analysis.essentiality,67
cobra.flux_analysis.gapfilling,68
cobra.flux_analysis.loopless, 68
cobra.flux_analysis.moma, 69
cobra.flux_analysis.parsimonious, 69
cobra.flux_analysis.phenotype_phase_plane,
      70
cobra.flux_analysis.reaction,71
cobra.flux_analysis.single_deletion,72
cobra.flux_analysis.summary,73
cobra.flux_analysis.variability,73
cobra.io,77
cobra.io.json,74
cobra.io.mat, 74
cobra.io.sbml, 75
cobra.io.sbml3,76
cobra.manipulation, 80
cobra.manipulation.annotate, 77
cobra.manipulation.delete, 77
cobra.manipulation.modify, 78
cobra.manipulation.validate, 79
cobra.topology, 80
```

84 Python Module Index

| Symbols                                                                                                    | assess_precursors() (in module co-<br>bra.flux_analysis.reaction), 71                                                                                                    |
|----------------------------------------------------------------------------------------------------|----------------------------------------------------------------------------------------------------|
| add() (cobra.core.DictList.DictList method), 54add() (cobra.core.Formula.Formula method), 55add() (cobra.core.Model.Model method), 57add() (cobra.core.Reaction.Reaction method), 59contains() (cobra.core.DictList.DictList method), 54                                                                                                    | assess_products() (in module cobra.flux_analysis.reaction), 71 ast2str() (in module cobra.core.Gene), 56                                                                                                    |
| getstate() (cobra.core.DictList.DictList method), 54getstate() (cobra.core.Object.Object method), 59getstate() (cobra.core.Species.Species method), 62iadd() (cobra.core.DictList.DictList method), 54iadd() (cobra.core.Model.Model method), 57imul() (cobra.core.Reaction.Reaction method), 59setstate() (cobra.core.DictList.DictList method), 54setstate() (cobra.core.Model.Model method), 57setstate() (cobra.core.Reaction.Reaction method), 59                                                                                                    | B b (cobra.core.ArrayBasedModel.ArrayBasedModel attribute), 53 Basic (class in cobra.io.sbml3), 76 boundary (cobra.core.Reaction.Reaction attribute), 59 bounds (cobra.core.Reaction.Reaction attribute), 59 build_reaction_from_string() (cobra.core.Reaction.Reaction method), 60 build_reaction_string() (cobra.core.Reaction.Reaction.Reacti |
| A                                                                                                    | C                                                                                                    |
| add_metabolites() (cobra.core.ArrayBasedModel.ArrayBasedModel, 53 add_metabolites() (cobra.core.Model.Model method), 57 add_metabolites() (cobra.core.Reaction.Reaction method), 59 add_reaction() (cobra.core.Model.Model method), 57 add_reactions() (cobra.core.ArrayBasedModel.ArrayBased method), 53 add_reactions() (cobra.core.Model.Model method), 57 add_reactions() (cobra.core.Model.Model method), 57 add_reactions() (cobra.flux_analysis.gapfilling.SUXModell method), 68 add_sbml_species() (in module cobra.io.sbml), 75 add_SBO() (in module cobra.manipulation.annotate), 77 annotate_cobra_from_sbml() (in module cobra.io.sbml3), 76 annotate_sbml_from_cobra() (in module cobra.io.sbml3), 76 append() (cobra.core.DictList.DictList method), 54 ArrayBasedModel (class in cobra.core.ArrayBasedModel), 53 | calculate_lp_variability() (in module cobra.flux_analysis.variability), 73  calculate_phenotype_phase_plane() (in module cobra.flux_analysis.phenotype_phase_plane), 70  Manonical_form() (in module cobra.manipulation.modify), 78  change_objective() (cobra.core.Model.Model method), 60  MILP 58  check_mass_balance() (cobra.core.Reaction.Reaction method), 60  check_mass_balance() (in module cobra.manipulation.validate), 79  check_metabolite_compartment_formula() (in module cobra.manipulation.validate), 79  check_reaction_bounds() (in module cobra.manipulation.validate), 79  clear_metabolites() (cobra.core.Reaction.Reaction method), 60                                                                                                    |
| assess() (in module cobra.flux_analysis.reaction), 71 assess_medium_component_essentiality() (in module cobra.flux_analysis.essentiality), 67                                                                                                    | clip() (in module cobra.io.sbml3), 76<br>cobra (module), 80<br>cobra.core (module), 62<br>cobra.core.ArrayBasedModel (module), 53                                                                                                    |

| cobra.core.DictList (module), 54                                 | copy() (cobra.core.Model.Model method), 58                                    |
|------------------------------------------------------------------|-------------------------------------------------------------------------------|
| cobra.core.Formula (module), 55                                  | copy() (cobra.core.Reaction.Reaction method), 60                              |
| cobra.core.Gene (module), 56                                     | copy() (cobra.core.Species.Species method), 62                                |
| cobra.core.Metabolite (module), 56                               | create_cobra_model_from_sbml_file() (in module co-                            |
| cobra.core.Model (module), 57                                    | bra.io.sbml), 75                                                              |
| cobra.core.Object (module), 59                                   | create_euclidian_distance_lp() (in module co-                                 |
| cobra.core.Reaction (module), 59                                 | bra.flux_analysis.moma), 69                                                   |
| cobra.core.Solution (module), 61                                 | create_euclidian_distance_objective() (in module co-                          |
| cobra.core.Species (module), 62                                  | bra.flux_analysis.moma), 69                                                   |
| cobra.design (module), 65                                        | create_euclidian_moma_model() (in module co-                                  |
| cobra.design_algorithms (module), 62                             | bra.flux_analysis.moma), 69                                                   |
| cobra.flux_analysis (module), 74                                 | create_mat_dict() (in module cobra.io.mat), 74                                |
| cobra.flux_analysis.deletion_worker (module), 65                 |                                                                               |
| cobra.flux_analysis.double_deletion (module), 66                 | D                                                                             |
| cobra.flux_analysis.essentiality (module), 67                    | delete() (cobra.core.Reaction.Reaction method), 60                            |
| cobra.flux_analysis.gapfilling (module), 68                      | delete_model_genes() (in module co-                                           |
| cobra.flux_analysis.loopless (module), 68                        | bra.manipulation.delete), 77                                                  |
| cobra.flux_analysis.moma (module), 69                            | description (cobra.core.Model.Model attribute), 58                            |
| cobra.flux_analysis.parsimonious (module), 69                    | DictList (class in cobra.core.DictList), 54                                   |
| cobra.flux_analysis.phenotype_phase_plane (module), 70           | double_deletion() (in module co-                                              |
| cobra.flux_analysis.reaction (module), 71                        | bra.flux_analysis.double_deletion), 66                                        |
| cobra.flux_analysis.single_deletion (module), 72                 | double_gene_deletion() (in module co-                                         |
| cobra.flux_analysis.summary (module), 73                         | bra.flux_analysis.double_deletion), 66                                        |
| cobra.flux_analysis.variability (module), 73                     | double_reaction_deletion() (in module co-                                     |
| cobra.io (module), 77                                            | bra.flux_analysis.double_deletion), 66                                        |
| cobra.io.json (module), 74                                       | dress_results() (cobra.core.Solution.Solution method), 62                     |
| cobra.io.mat (module), 74                                        | dual_problem() (in module co-                                                 |
| cobra.io.sbml (module), 75                                       | bra.design_algorithms), 62                                                    |
| cobra.io.sbml3 (module), 76                                      |                                                                               |
| cobra.manipulation (module), 80                                  | E                                                                             |
| cobra.manipulation.annotate (module), 77                         | elements (cobra.core.Metabolite.Metabolite attribute), 56                     |
| cobra.manipulation.delete (module), 77                           | escape_ID() (in module cobra.manipulation.modify), 79                         |
| cobra.manipulation.modify (module), 78                           | eval_gpr() (in module cobra.core.Gene), 56                                    |
| cobra.manipulation.validate (module), 79                         | extend() (cobra.core.DictList.DictList method), 54                            |
| cobra.topology (module), 80                                      | extend() (coordicoreiBitElistiBitElist Method), 5 1                           |
| cobra.topology.reporter_metabolites (module), 80                 | F                                                                             |
| CobraDeletionMockPool (class in co-                              | find_blocked_reactions() (in module co-                                       |
| bra.flux_analysis.deletion_worker), 65                           | find_blocked_reactions() (in module co-<br>bra.flux_analysis.variability), 73 |
| CobraDeletionPool (class in co-                                  | find_gene_knockout_reactions() (in module co-                                 |
| bra.flux_analysis.deletion_worker), 65                           | bra.manipulation.delete), 77                                                  |
| CobraSBMLError, 76                                               | fix_legacy_id() (in module cobra.io.sbml), 75                                 |
| compute_fba_deletion() (in module co-                            | flux_variability_analysis() (in module co-                                    |
| bra.flux_analysis.deletion_worker), 65                           | bra.flux_analysis.variability), 73                                            |
| compute_fba_deletion_worker() (in module co-                     |                                                                               |
| bra.flux_analysis.deletion_worker), 66                           | bro flux analysis summers) 73                                                 |
| $constraint\_sense \ (cobra.core. Array Based Model. Array Base$ | dModel format_results_frame() (in module co-                                  |
| attribute), 54                                                   | bra.flux_analysis.double_deletion), 67                                        |
| construct_gpr_xml() (in module cobra.io.sbml3), 76               | Formula (class in cobra.core.Formula), 55                                     |
| construct_loopless_model() (in module co-                        | formula_weight (cobra.core.Metabolite.Metabolite                              |
| bra.flux_analysis.loopless), 68                                  | attribute), 56                                                                |
| convert_to_irreversible() (in module co-                         | from_json() (in module cobra.io.json), 74                                     |
| bra.manipulation.modify), 78                                     | from_mat_struct() (in module cobra.io.mat), 74                                |
| copy() (cobra.core.ArrayBasedModel.ArrayBasedModel               | Frozendict (class in cobra.core.Reaction), 59                                 |
| method), 54                                                      | 1 Tozonaici (ciass in coura.corc.ixcaction), 37                               |

| G                                                                                                    | metabolite_to_dict() (in module cobra.io.json), 74                                                |
|----------------------------------------------------------------------------------------------------|---------------------------------------------------------------------------------------------------|
| Gene (class in cobra.core.Gene), 56                                                                            | metabolites (cobra.core.Reaction.Reaction attribute), 61<br>Model (class in cobra.core.Model), 57 |
| gene_from_dict() (in module cobra.io.json), 74                                                                 | model (cobra.core.Reaction.Reaction attribute), 61                                                |
| gene_name_reaction_rule (cobra.core.Reaction.Reaction                                                          | model (cobra.core.Species.Species attribute), 62                                                  |
| attribute), 60 gene_reaction_rule (cobra.core.Reaction.Reaction at-                                            | model_summary() (in module co-                                                                    |
| tribute), 60                                                                                                   | bra.flux_analysis.summary), 73                                                                    |
| gene_to_dict() (in module cobra.io.json), 74                                                                   | model_to_pymatbridge() (in module cobra.io.mat), 75                                               |
| generate_matrix_indexes() (in module co-                                                                       | model_to_xml() (in module cobra.io.sbml3), 76                                                     |
| bra.flux_analysis.double_deletion), 67                                                                         | moma() (in module cobra.flux_analysis.moma), 69                                                   |
| genes (cobra.core.Reaction.Reaction attribute), 60                                                             | moma_knockout() (in module co-<br>bra.flux_analysis.moma), 69                                     |
| get_attrib() (in module cobra.io.sbml3), 76                                                                    | bra.nux_anarysis.moma), 09                                                                        |
| get_by_id() (cobra.core.DictList.DictList method), 55 get_coefficient() (cobra.core.Reaction.Reaction method), | N                                                                                                 |
| get_coefficient() (coofa.cofe.Reaction.Reaction method),                                                       | ns() (in module cobra.io.sbml3), 76                                                               |
| get_coefficients() (cobra.core.Reaction.Reaction                                                               | 0                                                                                                 |
| method), 61                                                                                                    | _                                                                                                 |
| get_compartments() (cobra.core.Reaction.Reaction method), 61                                                   | Object (class in cobra.core.Object), 59<br>objective (cobra.core.Model.Model attribute), 58       |
| get_compiled_gene_reaction_rules() (in module co-                                                              | objective_coefficients (co-                                                                       |
| bra.manipulation.delete), 78                                                                                   | bra.core.ArrayBasedModel.ArrayBasedModel                                                          |
| get_libsbml_document() (in module cobra.io.sbml), 75                                                           | attribute), 54                                                                                    |
| GPRCleaner (class in cobra.core.Gene), 56                                                                      | optimize() (cobra.core.Model.Model method), 58                                                    |
| growMatch() (in module cobra.flux_analysis.gapfilling),                                                        | optimize_minimal_flux() (in module co-                                                            |
| 68                                                                                                    | bra.flux_analysis.parsimonious), 69                                                               |
| Н                                                                                                    | P                                                                                                 |
| has_id() (cobra.core.DictList.DictList method), 55                                                             | parse_composition() (cobra.core.Formula.Formula method), 56                                       |
|                                                                                                    | parse_gpr() (in module cobra.core.Gene), 56                                                       |
| identify_reporter_metabolites() (in module co-                                                                 | parse_legacy_id() (in module cobra.io.sbml), 75                                                   |
| bra.topology.reporter_metabolites), 80                                                                         | parse_legacy_sbml_notes() (in module cobra.io.sbml), 76                                           |
| indent_xml() (in module cobra.io.sbml3), 76                                                                    | parse_stream() (in module cobra.io.sbml3), 77                                                     |
| index() (cobra.core.DictList.DictList method), 55                                                              | parse_xml_into_model() (in module cobra.io.sbml3), 77                                             |
| initialize_growth_medium() (in module co-                                                                      | phenotypePhasePlaneData (class in co-<br>bra.flux_analysis.phenotype_phase_plane),                |
| bra.manipulation.modify), 79 insert() (cobra.core.DictList.DictList method), 55                                | 70                                                                                                |
| misert() (coora.core.bictEist.bictEist method), 33                                                             | pids (cobra.flux_analysis.deletion_worker.CobraDeletionPool                                       |
| K                                                                                                    | attribute), 65                                                                                    |
| knock_out() (cobra.core.Reaction.Reaction method), 61                                                          | plot() (cobra.flux_analysis.phenotype_phase_plane.phenotypePhasePlaneDemethod), 70                |
| L                                                                                                    | plot_matplotlib() (cobra.flux_analysis.phenotype_phase_plane.phenotypePl                          |
| list_attr() (cobra.core.DictList.DictList method), 55                                                          | method), 70                                                                                       |
| load_json_model() (in module cobra.io.json), 74                                                                | plot_mayavi() (cobra.flux_analysis.phenotype_phase_plane.phenotypePhas                            |
|                                                                                                    | method), 71 pop() (cohra cora DigtList DigtList method), 55                                       |
| load_matlab_model() (in module cobra.io.mat), 74 lower_bounds (cobra.core.ArrayBasedModel.ArrayBasedN          | pop() (cobra.core.Reaction.Frozendict method), 59                                                 |
| attribute), 54                                                                                                 | pop() (cobra.core.Reaction.Reaction method), 61                                                   |
| M                                                                                                    | popitem() (cobra.core.Reaction.Frozendict method), 59                                             |
| Metabolite (class in cobra.core.Metabolite), 56                                                                | products (cobra.core.Reaction.Reaction attribute), 61                                             |
| metabolite_from_dict() (in module cobra.io.json), 74                                                           | prune_unused_metabolites() (in module co-                                                         |
| metabolite_summary() (in module co-                                                                            | bra.manipulation.delete), 78 prune_unused_reactions() (in module co-                              |
| bra.flux_analysis.summary), 73                                                                                 | prune_unused_reactions() (in module co-<br>bra.manipulation.delete), 78                           |

| Q                                                                                                    | single_deletion() (in module co-                                                       |
|----------------------------------------------------------------------------------------------------|----------------------------------------------------------------------------------------|
| query() (cobra.core.DictList.DictList method), 55                                                           | bra.flux_analysis.single_deletion), 72                                                 |
| R                                                                                                    | single_gene_deletion() (in module co-<br>bra.flux_analysis.single_deletion), 72        |
| reactants (cobra.core.Reaction.Reaction attribute), 61                                                      | single_gene_deletion_fba() (in module co-<br>bra.flux_analysis.single_deletion), 72    |
| Reaction (class in cobra.core.Reaction), 59 reaction (cobra.core.Reaction.Reaction attribute), 61           | single_gene_deletion_moma() (in module co-<br>bra.flux_analysis.single_deletion), 72   |
| reaction_from_dict() (in module cobra.io.json), 74<br>reaction_to_dict() (in module cobra.io.json), 74      | single_reaction_deletion() (in module co-                                              |
| reactions (cobra.core.Species.Species attribute), 62 read_legacy_sbml() (in module cobra.io.sbml), 76       | bra.flux_analysis.single_deletion), 72 single_reaction_deletion_fba() (in module co-   |
| read_sbml_model() (in module cobra.io.sbml3), 77 receive_all() (cobra.flux_analysis.deletion_worker.CobraDe | bra.flux_analysis.single_deletion), 72 _cingle_reaction_deletion_moma() (in module co- |
| method), 65 receive_all() (cobra.flux_analysis.deletion_worker.CobraDe                                      | ora.nux_anarysis.single_defetion), 72                                                  |
| mathad) 65                                                                                                  | Solution (class in cobra.core.Solution), 61                                            |
| receive_one() (cobra.flux_analysis.deletion_worker.CobraE method), 65                                       | method), 08                                                                            |
| receive_one() (cobra.flux_analysis.deletion_worker.CobraL<br>method), 65                                    | Selvennoma_model() (in module co-<br>bra.flux_analysis.moma), 69                       |
| remove() (cobra.core.DictList.DictList method), 55                                                          | sort() (cobra.core.DictList.DictList method), 55                                       |
| $remove\_from\_model() \ (cobra.core.Gene.Gene \ method),$                                                  | Species (class in cobra.core.Species), 62                                              |
| 56                                                                                                    | start() (cobra.flux_analysis.deletion_worker.CobraDeletionMockPool method), 65         |
| remove_from_model() (cobra.core.Metabolite.Metabolite method), 57                                           | start() (cobra.flux_analysis.deletion_worker.CobraDeletionPool                         |
| remove_from_model() (cobra.core.Reaction.Reaction                                                           | method), 65                                                                            |
| method), 61                                                                                                 | strnum() (in module cobra.io.sbml3), 77                                                |
| remove_genes() (in module cobra.manipulation.delete), 78                                                    | submit() (cobra.flux_analysis.deletion_worker.CobraDeletionMockPool method), 65        |
| remove_reactions() (co-                                                                                     | submit() (cobra.flux_analysis.deletion_worker.CobraDeletionPool                        |
| bra.core.ArrayBasedModel.ArrayBasedModel method), 54                                                        | method), 65 subtract_metabolites() (cobra.core.Reaction.Reaction                       |
| remove_reactions() (cobra.core.Model.Model method), 58                                                      | method), 61 summary() (cobra.core.Metabolite.Metabolite method),                       |
| rename_genes() (in module cobra.manipulation.modify),                                                       | 57 summary() (cobra.core.Model.Model method), 58                                       |
| 79 repair() (cobra.core.Model.Model method), 58                                                             | SUXModelMILP (class in co-                                                             |
| reverse() (cobra.core.DictList.DictList method), 55                                                         | bra.flux_analysis.gapfilling), 68                                                      |
| reversibility (cobra.core.Reaction.Reaction attribute), 61 revert_to_reversible() (in module co-            | T                                                                                      |
| revert_to_reversible() (in module co-<br>bra.manipulation.modify), 79                                       | terminate() (cobra.flux_analysis.deletion_worker.CobraDeletionMockPool                 |
| run_optknock() (in module co-                                                                               | method), 65                                                                            |
| bra.design_algorithms), 64                                                                                  | terminate() (cobra.flux_analysis.deletion_worker.CobraDeletionPool method), 65         |
| S                                                                                                    | to_array_based_model() (cobra.core.Model.Model                                         |
| S (cobra.core.ArrayBasedModel.ArrayBasedModel attribute), 53                                                | method), 58<br>to_json() (in module cobra.io.json), 74                                 |
| save_json_model() (in module cobra.io.json), 74<br>save_matlab_model() (in module cobra.io.mat), 75         | U                                                                                      |
| segment() (cobra.flux_analysis.phenotype_phase_plane.phe                                                    | enoutypiePth_asseRlah_eDentas() (in module co-                                         |
| method), 71                                                                                                 | bra.manipulation.delete), 78                                                           |
| set_attrib() (in module cobra.io.sbml3), 77                                                                 | union() (cobra.core.DictList.DictList method), 55                                      |
| set_up_optknock() (in module co-<br>bra.design.design_algorithms), 64                                       | update() (cobra.core.ArrayBasedModel.ArrayBasedModel method), 54                       |

upper\_bounds (cobra.core.ArrayBasedModel.ArrayBasedModel attribute), 54
 V
 validate\_sbml\_model() (in module cobra.io.sbml3), 77

# W

weight (cobra.core.Formula.Formula attribute), 56 write\_cobra\_model\_to\_sbml\_file() (in module cobra.io.sbml), 76 write\_sbml\_model() (in module cobra.io.sbml3), 77

visit\_BinOp() (cobra.core.Gene.GPRCleaner method), 56 visit\_Name() (cobra.core.Gene.GPRCleaner method), 56

# X

x (cobra.core.Reaction.Reaction attribute), 61

### Υ

y (cobra.core.Metabolite.Metabolite attribute), 57 yield\_upper\_tria\_indexes() (in module cobra.flux\_analysis.double\_deletion), 67